# **Visual Astronomy Filter Research**

**by Jim Thompson, P.Eng** 

**May 2010** 

### **Table of Contents:**

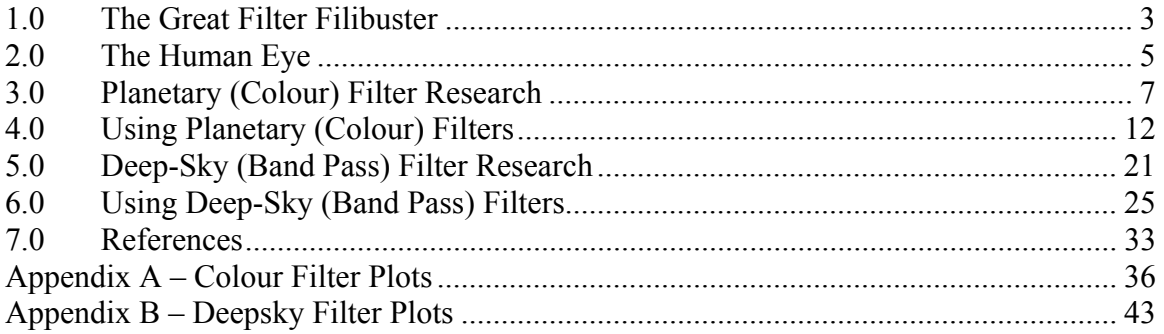

### **List of Figures:**

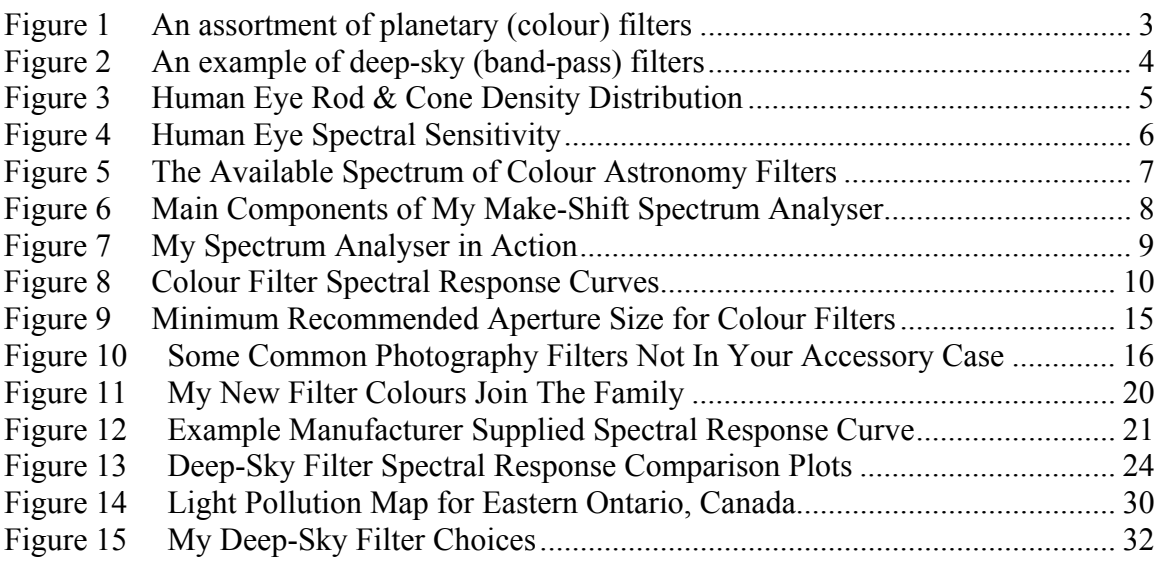

### **List of Tables:**

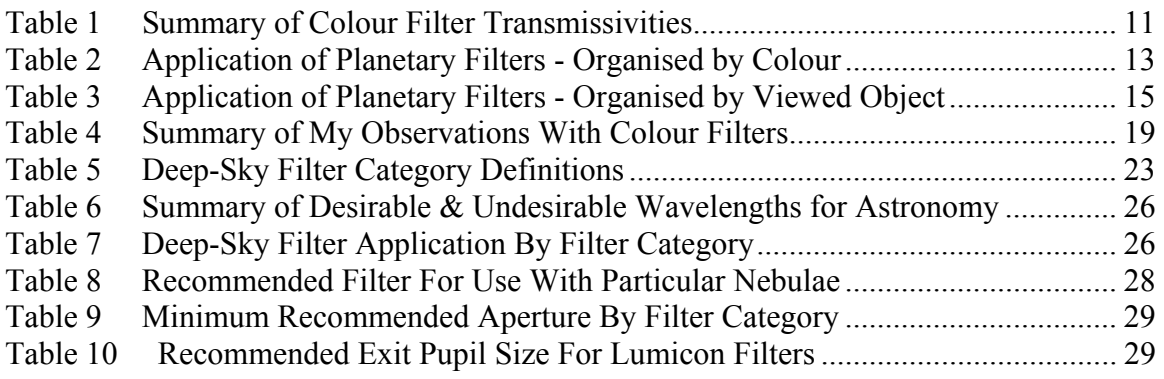

## **1.0 The Great Filter Filibuster**

There are many books and websites out there that will describe the virtues of using filters to enhance your telescope viewing experience. In my attempt to understand what filters are best to have in my own accessory case and why, I have had to glean small bits of information from many different places. Most sources compare a couple filters to each other, and only a very small number of sources site real measured data instead of qualitative observations. No single website or book compares all the available filters to each other, and tries to explain why one is better than the other. In this web-paper I have attempted to collect and present information about astronomical filters from a purely technical point-of-view. I'm an engineer by trade, so I am more comfortable making comparisons and choices based on real data, which is what I've tried to do here.

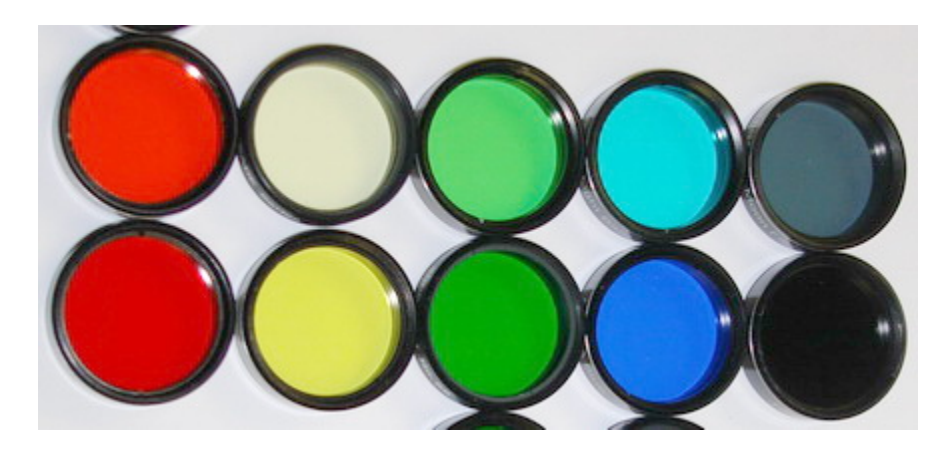

**Figure 1 An assortment of planetary (colour) filters** 

Filters improve what we see by removing what we don't want to see from the image. For example a light pollution filter improves the view of faint deep-sky objects by removing the wavelengths of light from city lights, or the contrast of Mars' blue and red features are improved by using a filter that blocks green light, etc. Regardless of the filter type, they all work by blocking some combination of wavelengths of light. So by knowing what wavelengths of light are being blocked by a filter and by how much, we can determine how affective it might be for a specific application. But where does one get this kind of information?

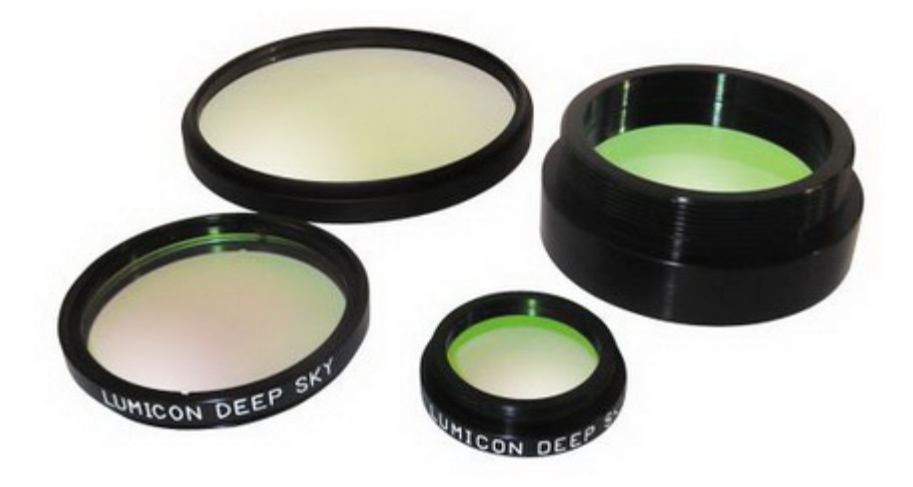

**Figure 2 An example of deep-sky (band-pass) filters** 

The filter property that I am talking about is its spectral response. It is a measure of the percentage of light passed by the filter at each wavelength of light. I have been hunting high and low to gather the spectral responses of as many filters as I can. Most data I have found on the internet, some I got directly from the manufacturer, and some I have figured out myself by experiment. I have grouped my research into two broad filter categories:

- 1. planetary (colour) filters; and
- 2. deep-sky (band-pass) filters.

My interest in filters is strictly in relation to visual astronomy, so let's begin with a look at the human eye.

## **2.0 The Human Eye**

The human eye is a wonderful thing. Without it there wouldn't be much point to all this filter research I've been doing! Anyhoo, it is important to understand how the human eye responds to different wavelengths, and under different conditions. The retina, the part of our eye that converts light into nerve impulses, is covered in two types of receptors: the colour sensitive cones, and the non-colour sensing but more sensitive rods. Figure 3 below shows a plot of rod and cone density vs. position on the retina. Cones are located in a very narrow area at our central focus, and the rods are located over a broad region on either side of the central focus. It is easy to see from Figure 3 why the "averted vision" method of seeing faint objects works; it lines the object up with the area of peak rod density.

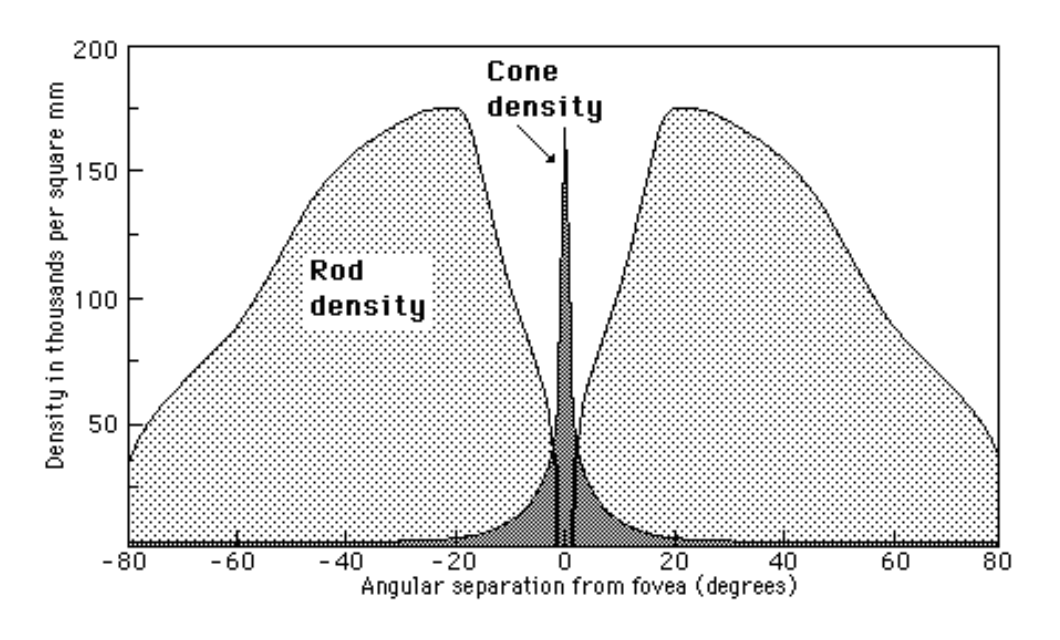

**Figure 3 Human Eye Rod & Cone Density Distribution**

One fascinating feature of the eye is its ability to change what receptors it uses under different lighting conditions. In bright light our eyes capture visual data using its cone receptors, while in low light our eyes use the more sensitive rod receptors. As it happens, the sensitivity of the rods and cones to different wavelengths of light is different. As a result of this, our ability to perceive different colours (wavelengths of light) changes depending on whether our eyes are light adapted (photopic) or dark adapted (scotopic). Figure 4 is a plot of the spectral sensitivity of the human eye under these two conditions. This is an important point since the state of our eyes' light adaptation will affect how the filters I discuss later will work. The plot also includes vertical lines marking some key emission wavelengths; these will be explained later in the chapter on "Using Deepsky Filters". PDF or XLS versions of this data are available upon request.

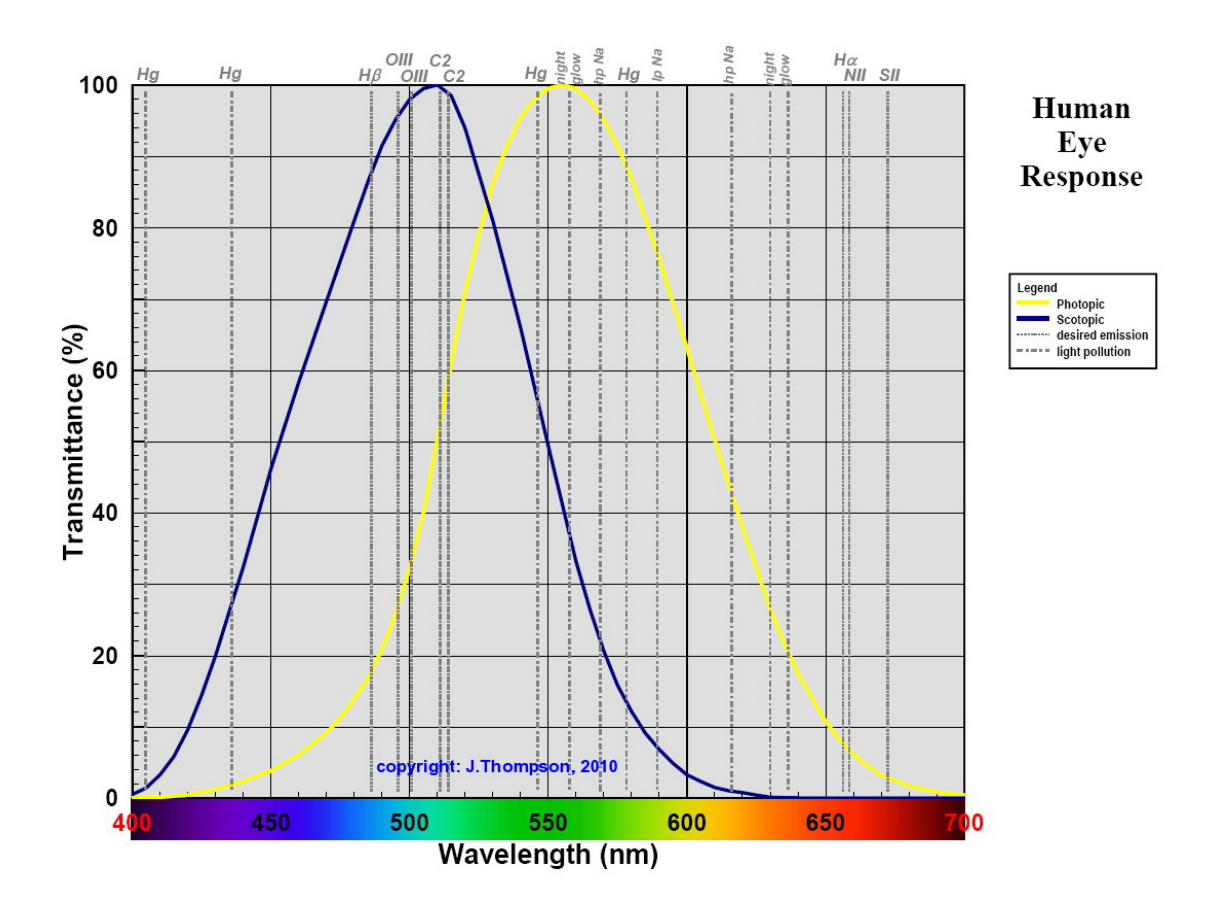

**Figure 4 Human Eye Spectral Sensitivity** 

It is interesting to note from Figure 4 that when light adapted our eyes are at peak sensitivity for the wavelengths of ionized Mercury (Hg) and Sodium (Na), not surprising then that these lamps are so popular - thus the light pollution! Also, our dark adapted eyes are at peak sensitivity for Hydrogen Beta (Hβ) and doubly ionized Oxygen (O-III) which are common wavelengths emitted by nebulae, and Acetyl (C2) which are common emission wavelengths for comet tails - how convenient!

To help boil down and compare the spectral response data for the various filters there is a useful parameter called the Luminous Transmissivity. This fancy term is simply the average % of light passed by the filter across the range of visible wavelengths, from 400 to 700 nm. The average is calculated by multiplying the filter's % transmission at each wavelength by the corresponding human eye spectral sensitivity, summing up and dividing by the number of wavelength samples (I had to figure this calculation out for myself). From what I can tell, the % transmission values quoted by manufacturers are always that corresponding to the light adapted eye. In the research I present later, I have calculated both the photopic and scotopic transmissivity, since in all likelihood I will be using these filters in the dark…duh!

Now the nitty gritty, Planetary Filters.

## **3.0 Planetary (Colour) Filter Research**

Probably the least explained but most common accessory in everyone's case is colour filters. They are lauded by many for their ability to improve the contrast of certain features on the moon and the planets…but why? Why does one filter work better than another? Do I need 3 shades of red? Why are there no pinks? What's the difference between violet and indigo?

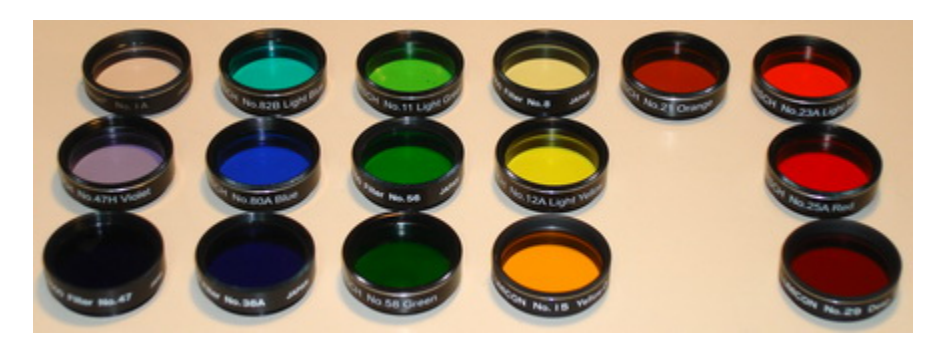

**Figure 5 The Available Spectrum of Colour Astronomy Filters** 

I'm a curious chap, and used to answering questions by first gathering all the data I can. So, working within the theme of my research I decided to put together a database of spectral response curves for commonly available colour filters. The problem of course was that nobody has that data. None of the manufacturers I researched have spectral response data for standard colour filters. Lucky for us colour filters for astronomy find their origin in terrestrial film photography. Some time ago Kodak established a colour filter standard called the Wratten #. The filter numbers we are used to seeing in astronomy are in fact these Wratten #'s from the original Kodak system. So, where does one find spectral data for Kodak Wratten filters? There was apparently a photography book published by Kodak that is out of print now, but I instead found the data in the "CRC Handbook of Chemistry & Physics,  $1<sup>st</sup>$  Student Edition" which just happens to be sitting on my shelf at work. The data tables in the book also included the % transmissivity (photopic), a parameter that filter manufacturers do quote. You can download a PDF of the Wratten filter tables from the "Reference" chapter.

I used the Kodak spectral response data to calculate my own % transmissivities, and compared that to the values quoted by different filter manufacturers. I noticed a lot of discrepancies: some filters obviously quoting other filters' transmissivities (eg. green quoting transmissivity for dark green), other filters being just completely out-to-lunch. The out-to-lunch filters made me wonder; was the Wratten data not applicable to these filters, or was the manufacturer's quoted transmissivity data wrong? The only way to know for sure was to have measured data from a reputable source, me.

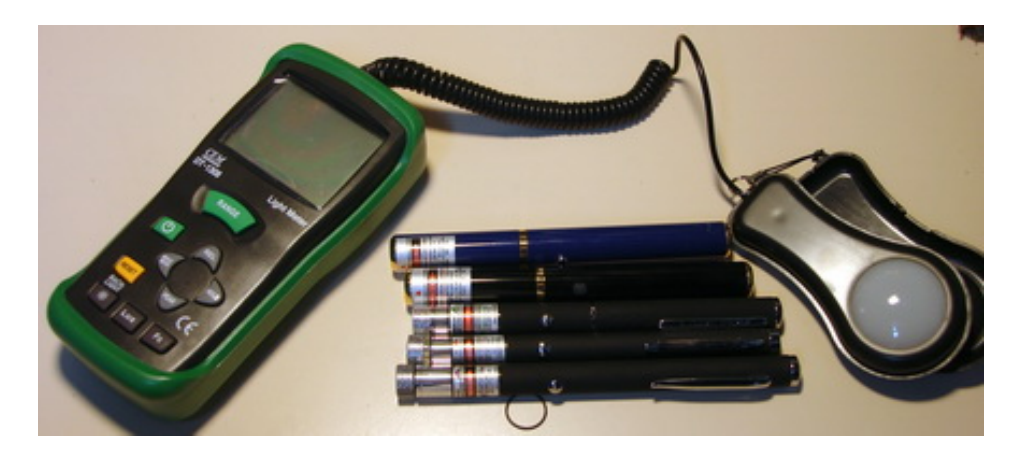

**Figure 6 Main Components of My Make-Shift Spectrum Analyser** 

Yes, I did perhaps buy more filters than I will ever use, but I wanted to cover as many of the available colour filters as possible. I purchased one of every available planetary filter colour I could find, from various sources; whatever was the easiest and cheapest source. Some are Hirsch, some Meade, and some Lumicon brands. I have also purchased a number of other common photographic filters that are not available for astronomy but that I thought looked interesting. There is a large number of other Wratten and Colour Compensating filter colours out there, but they are not easily attainable in glass (by "attainable" I mean can be found easily for sale AND sell for a relatively low cost <\$15). A visual comparison of the available filter colours can be found in the "References" chapter.

Next I purchased an accurate but reasonably cheap light meter off Ebay. Finally (the kicker) I purchased a series of laser pointers to finish off my half-assed spectrometer, 6 laser pointers in all: purple (405 nm), blue (473 nm), green (532 nm), yellow (589 nm), red (635 nm), and red (650 nm). With the laser pointers plus a normal white light source I was able to measure the photopic transmissivity of each filter plus the response of the filter at each of the six laser wavelengths. I later discovered/realised that my "white" light source, a "daylight" compact fluorescent, was not really equivalent to white. I apparently require a specially calibrated lighting standard to measure the photopic transmissivity. Oh well. At least I was able to use the laser data to give me the basic shape of the response curve that I could then use with the Kodak data to come up with the final best guess at the actual spectral response of each colour filter. The basic laser measurement consisted of putting the light sensor inside a box with a 1cm square hole cut in it. Each laser was in turn secured to a support overtop of the box, aiming directly at the light sensor through the hole in the box. I used the peak-hold feature of the light meter to give me the peak Lux value for a 10 second period, with and without the filter in place. I found that the laser pointer output varied up and down over time, so I made a without filter measurement for every with filter measurement. Instead of using batteries in the laser, I hooked it up to an external 3VDC supply with a microswitch, allowing me to switch the laser on and off without changing its aim at the sensor. Filters were centred over the 1cm square hole in the box during a reading.

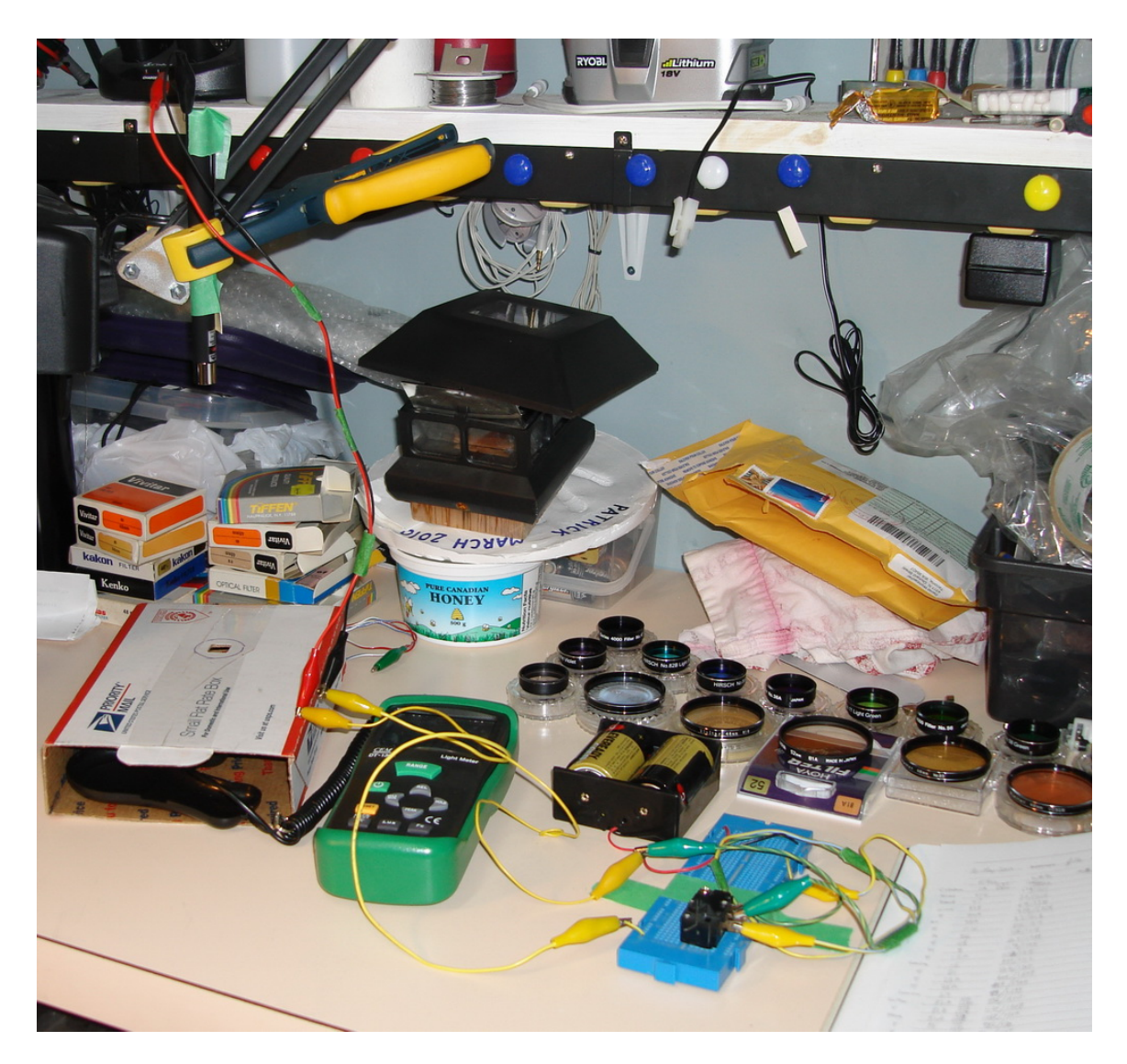

**Figure 7 My Spectrum Analyser in Action** 

The results of my measurements, and subsequent curve fitting are shown in the plots below. I added some additional curves out of the Kodak data just for interest sake. I have also added a couple of special filters available for planetary observing: the Orion Mars filter, the Baader Planetarium Fringe Killer, and the Denkmeier Optical Planetary filter (which I think is similar to the Televue Bandmate Mars-A). Additional information on these special filters is covered in the Deep-Sky chapters under the category "Special". There are two graphs on each plot, the upper one shows the spectral responses as specified by Kodak, and the lower one is as I measured it. In some cases there is a big difference between spec and measured, mostly for the astronomy filters. The photography filters were all a pretty good match to the Kodak spec. I have reasonably high confidence in my laser data since I repeated about 25% of my measurement points because I thought they looked incorrect, and for all but a couple got the same measured value. PDF or XLS versions of this data are available upon request.

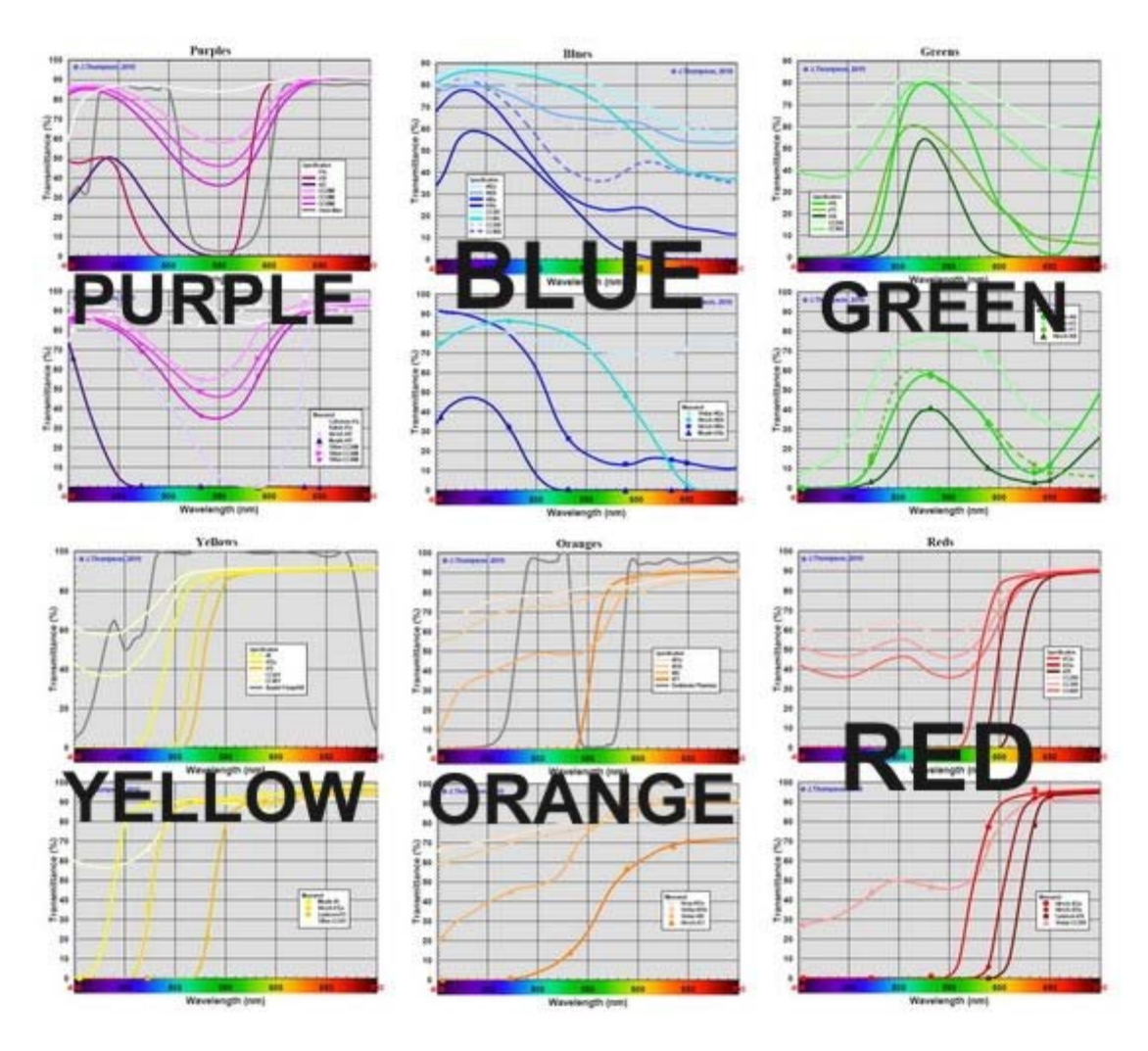

**Figure 8 Colour Filter Spectral Response Curves** 

With the spectral response of each colour filter determined, I was able to calculate the photopic and scotopic transmissivity of each filter. I have summarized this data in Table 1 below, which is also available as a PDF or XLS.

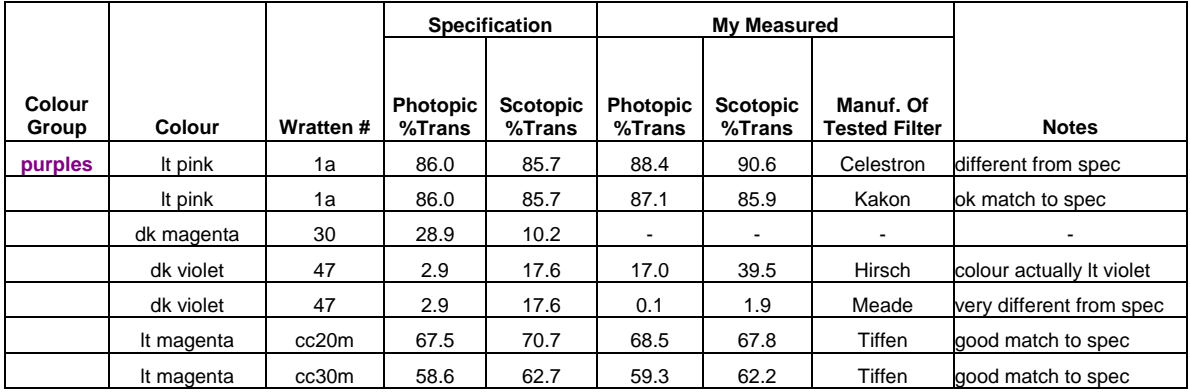

|         | magenta                        | cc40m                    | 50.6 | 55.3 | 50.4                     | 54.8                            | Tiffen                   | good match to spec       |
|---------|--------------------------------|--------------------------|------|------|--------------------------|---------------------------------|--------------------------|--------------------------|
|         | <b>Orion Mars</b>              | $\overline{\phantom{a}}$ | 29.2 | 52.6 | $\blacksquare$           |                                 | $\overline{\phantom{a}}$ | colour is dk magenta     |
| blues   | It blue                        | 82a                      | 72.5 | 76.6 | 71.8                     | 76.6                            | Vivitar                  | ok match to spec         |
|         | It blue                        | 82b                      | 64.3 | 70.6 | 61.7                     | 81.1                            | Hirsch                   | colour actually cyan     |
|         | blue                           | 80a                      | 27.8 | 46.0 | 24.6                     | 54.4                            | Hirsch                   | different from spec      |
|         | dk blue                        | 38a                      | 16.4 | 37.8 | 1.9                      | 14.9                            | Meade                    | very different from spec |
|         | It cyan                        | cc20c                    | 78.5 | 85.4 | $\overline{\phantom{a}}$ | $\overline{\phantom{a}}$        |                          |                          |
|         | cyan                           | cc40c                    | 69.7 | 81.7 | $\overline{\phantom{a}}$ | $\overline{\phantom{a}}$        | $\overline{\phantom{a}}$ |                          |
|         | It blue                        | cc20b                    | 62.2 | 70.6 | $\overline{\phantom{a}}$ | $\overline{\phantom{a}}$        | $\blacksquare$           |                          |
|         | blue                           | cc40b                    | 42.5 | 56.5 | $\blacksquare$           | $\overline{\phantom{a}}$        | ÷,                       |                          |
| greens  | green                          | 56                       | 52.1 | 45.4 | 40.4                     | 35.6                            | Meade                    | different from spec      |
|         | yellow-green                   | 11                       | 39.6 | 38.8 | 67.8                     | 62.0                            | Hirsch                   | colour actually It green |
|         | yellow-green                   | 11                       | 39.6 | 38.8 | 42.3                     | 39.4                            | Kodak                    | good match to spec       |
|         | dk green                       | 58                       | 23.3 | 22.4 | 22.1                     | 19.4                            | Hirsch                   | different from spec      |
|         | It green                       | cc20g                    | 77.6 | 75.6 | $\overline{\phantom{a}}$ | $\overline{\phantom{a}}$        | $\overline{\phantom{a}}$ |                          |
|         | green                          | cc40g                    | 67.3 | 64.0 | $\blacksquare$           | $\overline{\phantom{a}}$        | $\overline{\phantom{a}}$ |                          |
| vellows | It yellow                      | 8                        | 83.7 | 52.9 | 91.7                     | 85.6                            | Meade                    | different from spec      |
|         | yellow                         | 12a                      | 75.3 | 31.1 | 86.3                     | 65.2                            | Hirsch                   | different from spec      |
|         | dk yellow                      | 15                       | 67.6 | 22.1 | 75.7                     | 15.9                            | Lumicon                  | ok match to spec         |
|         | It yellow                      | cc20y                    | 89.4 | 79.9 | 88.2                     | 78.9                            | Tiffen                   | good match to spec       |
|         | yellow                         | cc40y                    | 87.9 | 71.4 | $\overline{\phantom{a}}$ | ÷,                              | $\overline{\phantom{a}}$ |                          |
|         | <b>Baader Fringe</b><br>Killer |                          | 98.4 | 88.3 |                          | $\centering \label{eq:reduced}$ | $\blacksquare$           | colour is It yellow      |
| oranges | It brown                       | 81a                      | 82.2 | 78.5 | 81.4                     | 76.8                            | Hoya                     | good match to spec       |
|         | It brown                       | 81b                      | 77.1 | 72.2 | 82.5                     | 73.3                            | Vivitar                  | ok match to spec         |
|         | It orange                      | 85                       | 63.5 | 47.3 | 73.6                     | 53.0                            | Vivitar                  | different from spec      |
|         | orange                         | 21                       | 47.5 | 7.7  | 34.5                     | 9.2                             | Hirsch                   | very different from spec |
|         | Denkmeier<br>Planetary         | $\overline{\phantom{a}}$ | 52.8 | 54.3 | $\overline{\phantom{a}}$ | $\overline{\phantom{a}}$        | $\overline{\phantom{a}}$ | colour is brown          |
|         |                                |                          |      |      |                          |                                 |                          |                          |
| reds    | It red                         | 23a                      | 27.3 | 1.8  | 33.7                     | 3.0                             | Hirsch                   | ok match to spec         |
|         | red                            | 25a                      | 15.8 | 0.4  | 14.4                     | 0.4                             | Hirsch                   | good match to spec       |
|         | dk red                         | 29                       | 7.1  | 0.1  | 7.2                      | 0.1                             | Lumicon                  | good match to spec       |
|         | It red                         | cc20r                    | 65.9 | 61.0 | $\overline{\phantom{a}}$ | $\blacksquare$                  | $\blacksquare$           |                          |
|         | It red                         | cc30r                    | 56.7 | 50.7 | 56.7                     | 45.5                            | Vivitar                  | ok match to spec         |
|         | red                            | cc40r                    | 48.2 | 41.2 | $\blacksquare$           | $\overline{\phantom{a}}$        | $\overline{\phantom{a}}$ |                          |

**Table 1 Summary of Colour Filter Transmissivities** 

So now that I have this data, what do I do next? Back to the internet.

## **4.0 Using Planetary (Colour) Filters**

With the response curves and transmissivity values I have calculated, I now have a better understanding of what exactly all these different filters are doing. The blue filters remove greens and reds, the green filters remove blue and red, etc. One obvious question, and one that luckily many other amateur astronomers have already figured out is: what are all these colour filters good for? The simple answer is to increase the contrast between different features when viewing planets through your telescope. I have come across a number of tables summarizing the application of different colour filters for different planetary features. The most comprehensive I've found is from the Filter page on the Lumicon website (www.lumicon.com). I have repeated the tables below; one organised by filter colour, and the other organised by planetary feature. From my own experience I know it takes a lot of time and patience to assess whether a filter does anything to improve the view of a planet, so my deepest thanks go to the people who contributed to this list!

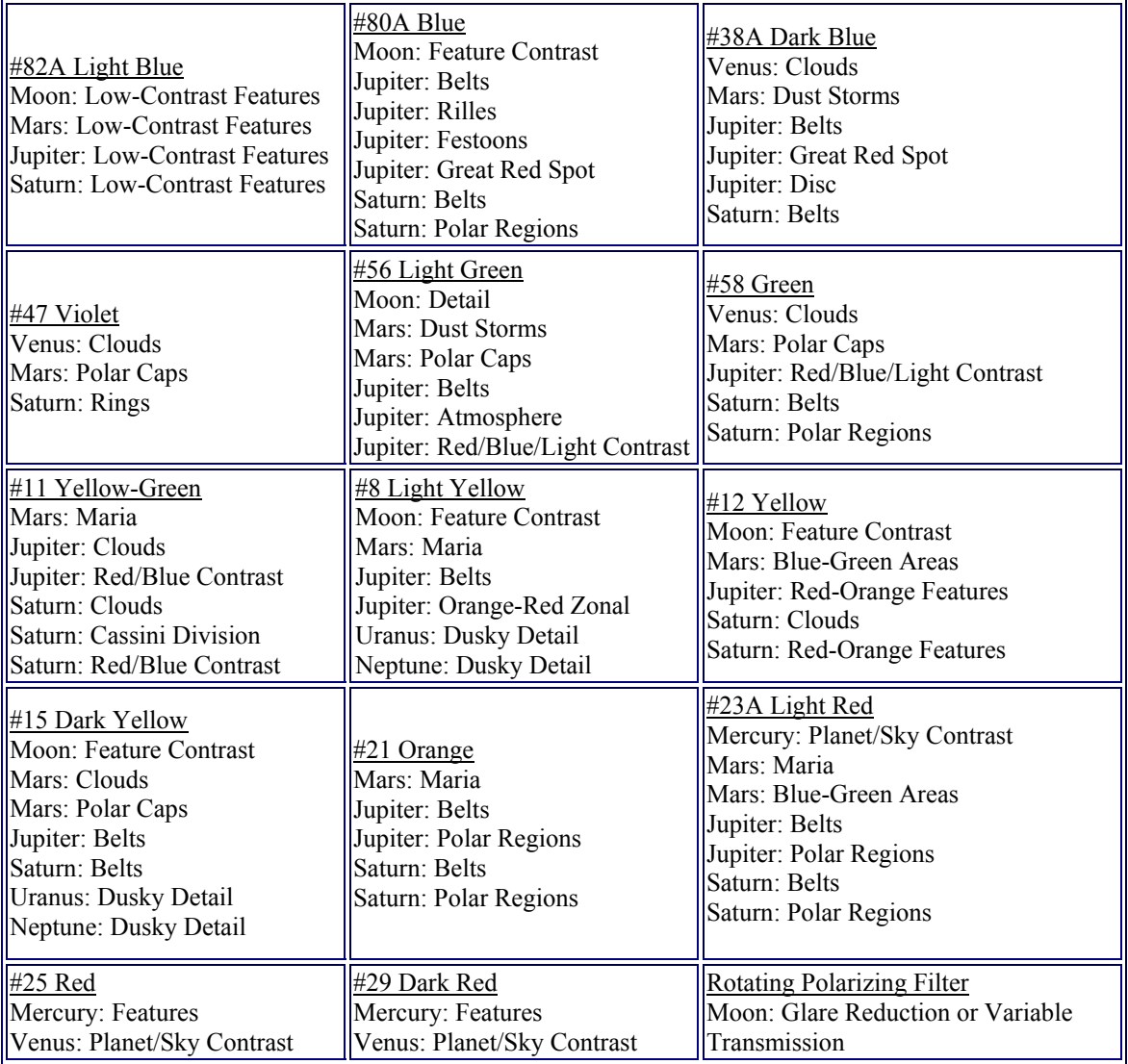

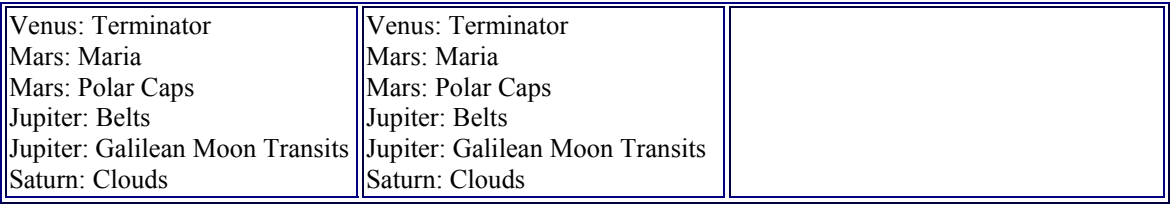

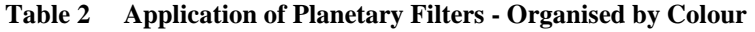

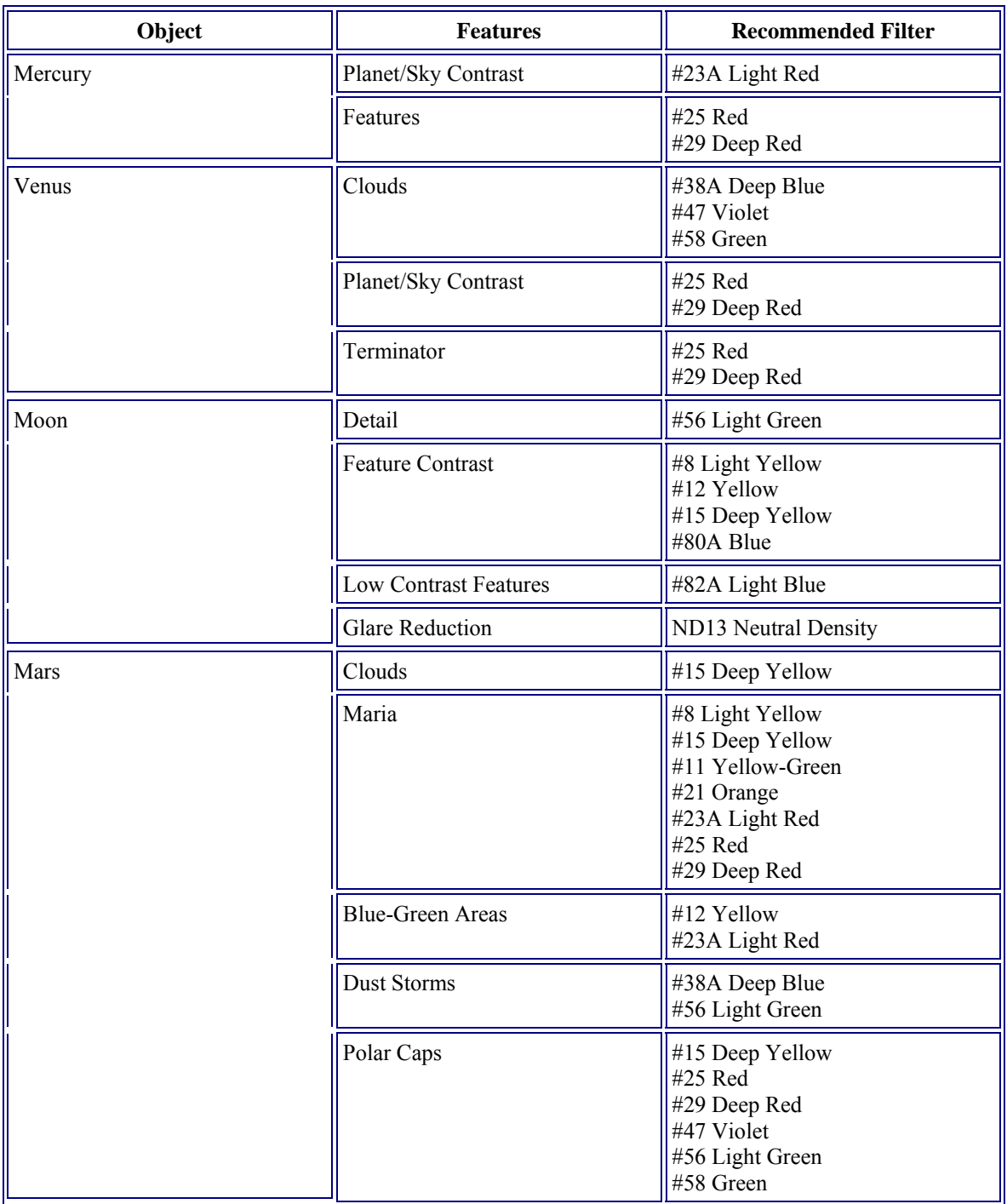

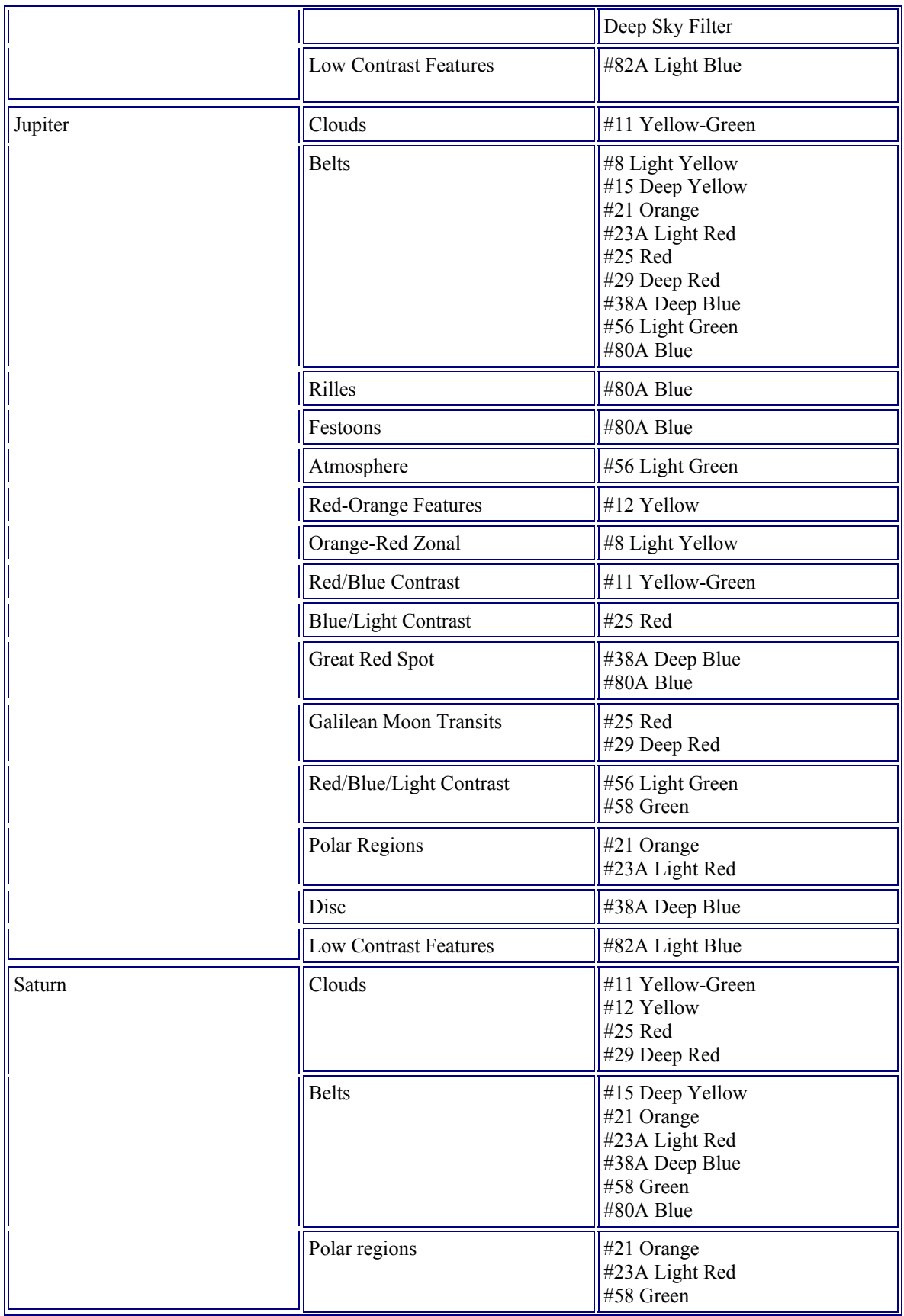

|              |                              | #80A Blue                          |  |
|--------------|------------------------------|------------------------------------|--|
|              | Rings                        | #47 Violet                         |  |
|              | Cassini Division             | #11 Yellow-Green                   |  |
|              | Red/Blue Contrast            | #11 Yellow-Green                   |  |
|              | Red/Orange Features          | #12 Yellow                         |  |
|              | <b>Low Contrast Features</b> | #82A Light Blue                    |  |
| Uranus       | Dusky detail                 | #8 Light Yellow<br>#15 Deep Yellow |  |
| Neptune      | Dusky detail                 | #8 Light Yellow<br>#15 Deep Yellow |  |
| Double Stars | <b>Bright Primary</b>        | ND13 Neutral Density               |  |

**Table 3 Application of Planetary Filters - Organised by Viewed Object** 

One aspect of using colour filters that is not often discussed is the fact that they attenuate the amount of light getting to your eye. This is clearly evident by the % transmissivity values in my Table 1. People don't tend to be too concerned about the level of attenuation colour filters impose since the objects they are looking at are bright, namely planets. However the effectiveness of a colour filter at increasing some particular detail on a planet will be affected by the aperture of your telescope. A smaller aperture will not reveal the same enhancement that a large aperture would. Figure 9 summarises the recommended minimum aperture size when using colour filters for planetary work, based on scotopic % transmissivity. You can also calculate the minimum aperture using the simple relation: Aperture =  $0.02*(\%$ Scotopic - 100 $)\textdegree$ 2.

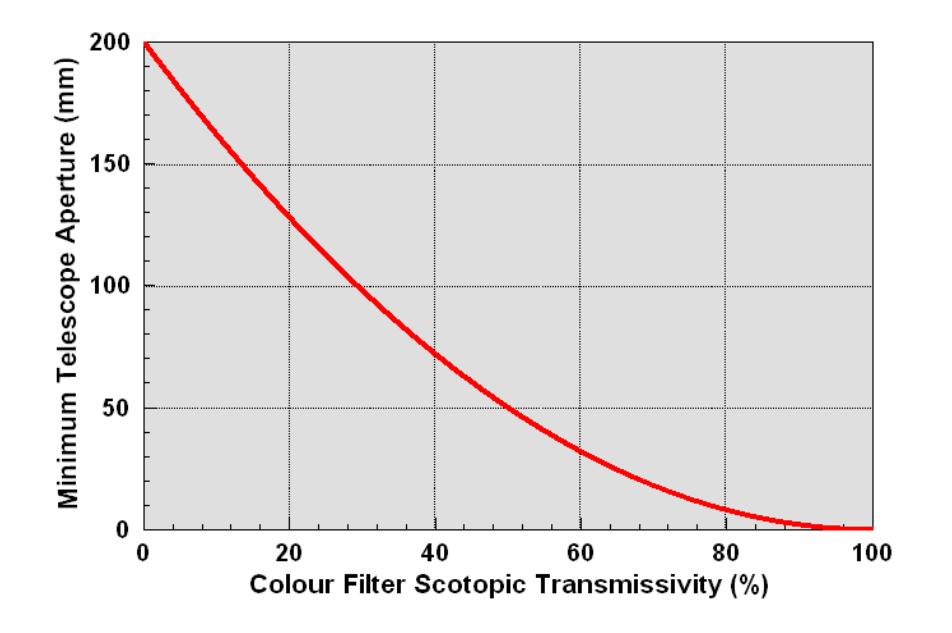

**Figure 9 Minimum Recommended Aperture Size for Colour Filters** 

In addition to improving the view of planets, colour filters can improve the view of other objects as well. The moon is a good candidate for contrast enhancement through the use of colour filters. In my experience though, the improvements observed are more due to the attenuation of the moon's brightness than actual filtering out of different colours. I talk a bit more on the moon below. Another use of colour filters is as a poor man's (or woman's) violet fringe killer. As can be seen in my plots from the previous page, a yellow filter is not that different from a minus-violet filter that one would use to cut the violet-blue fringe that is seen around bright objects on achromatic refractors. Hey, the spectral response curves don't lie, try it some time. Another reasonably common use of colour filters is for viewing the sun. In particular an interesting band to look at the sun in is Hydrogen Alpha (Hα), which can be achieved cheaply using a dark red (#29) filter on the eyepiece end in conjunction with a solar filter on the objective end. You can do the same trick to isolate Hα emissions from nebulae (without the solar filter of course!), but if you recall the graph of eye spectral sensitivity, you can't actually see these emissions. They are useful for imaging only. If anyone else has a non-planetary use for colour filters, I'd be happy to add it to the list!

There are some other filters out there that are not technically colour filters, but that are intended for enhancing the views of planets. Some examples include the Baader Planetarium Moon & Skyglow filter, the Orion Mars filter and the Televue Bandmate Mars-A filter. These special filters use the fancy coating technology developed for deepsky filters to make filters that improve contrast when viewing the moon and planets. I present more data on these filters in my Deep-Sky Filter chapters, under the category "Special".

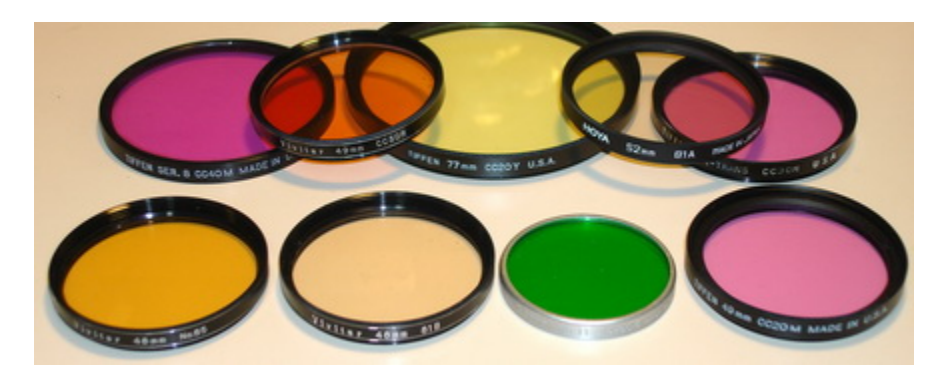

**Figure 10 Some Common Photography Filters Not In Your Accessory Case** 

While I was researching the various filters sold for astronomy, I wondered why there were some filter colours missing. The list of Wratten filters is very long, plus there is a whole other family of commonly used photography filters called "Colour Compensating" that introduce colours like cyan and magenta. Is there a good reason why these filters are not used for astronomy? Have I uncovered the biggest conspiracy in amateur astronomy history? I needed more data! That is why I purchased some common photography filters on top of the usual astronomy ones. I assessed their spectral response and transmissivity, and did my own visual comparison tests on the objects that were readily available this past April/May: Moon, Venus, Mars, Saturn, and Jupiter. The viewing of Venus was

very poor due to its location low on the evening horizon, views of Mars were frustratingly bad-good-bad-good, and of course views of Jupiter (morning) and Saturn (evening) were nice. My observations are summarized below in Table 4. I evaluated my new Orion Mars filter at the same time for comparison, the results being in Table 4 as well. In the table I have listed what the commonly observed effect of each filter is as well as what I have been able to observe through my 8" SCT. Entries with a "n/o" mean that I have not yet had an opportunity to view that object with the filter in question.

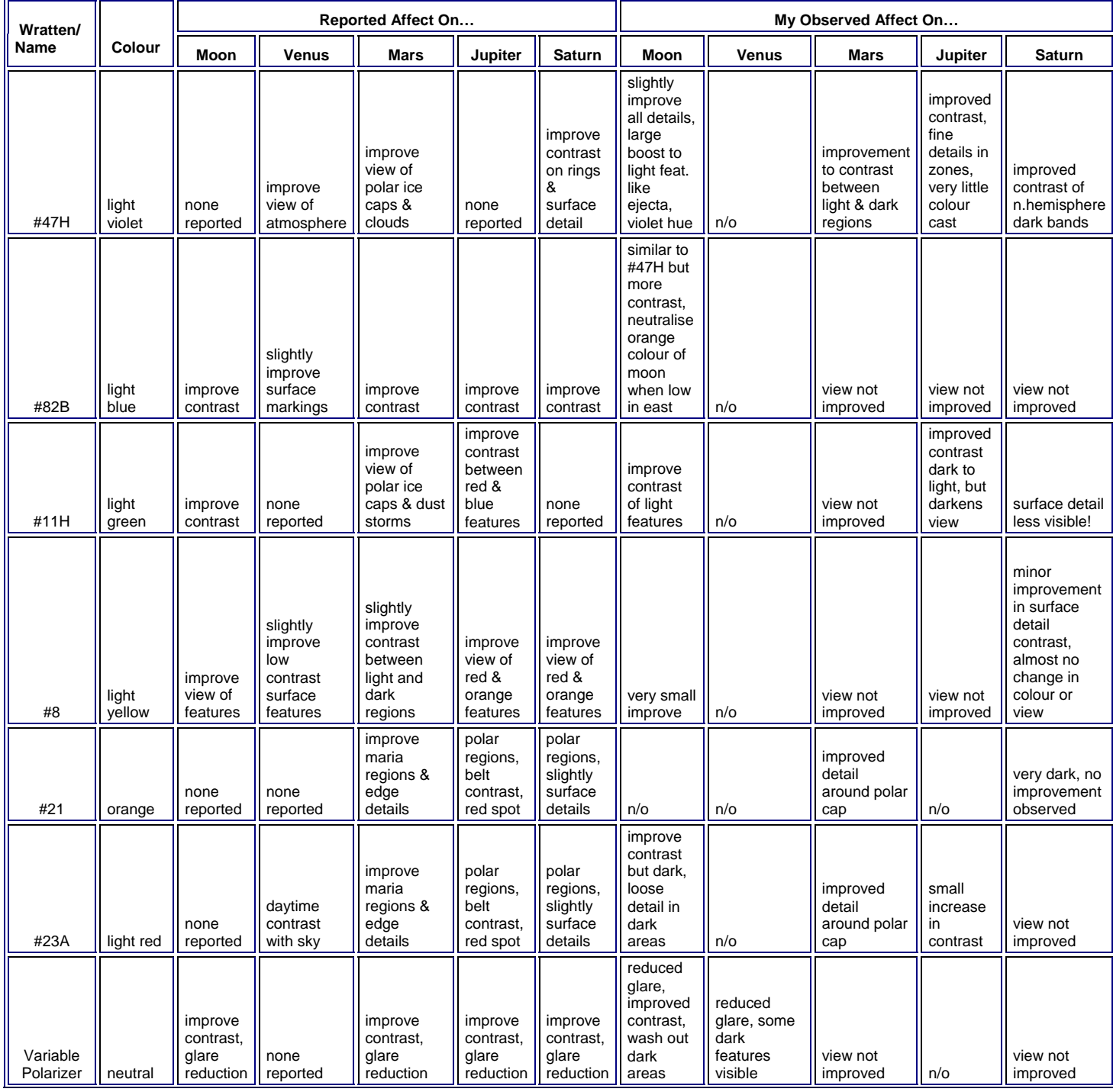

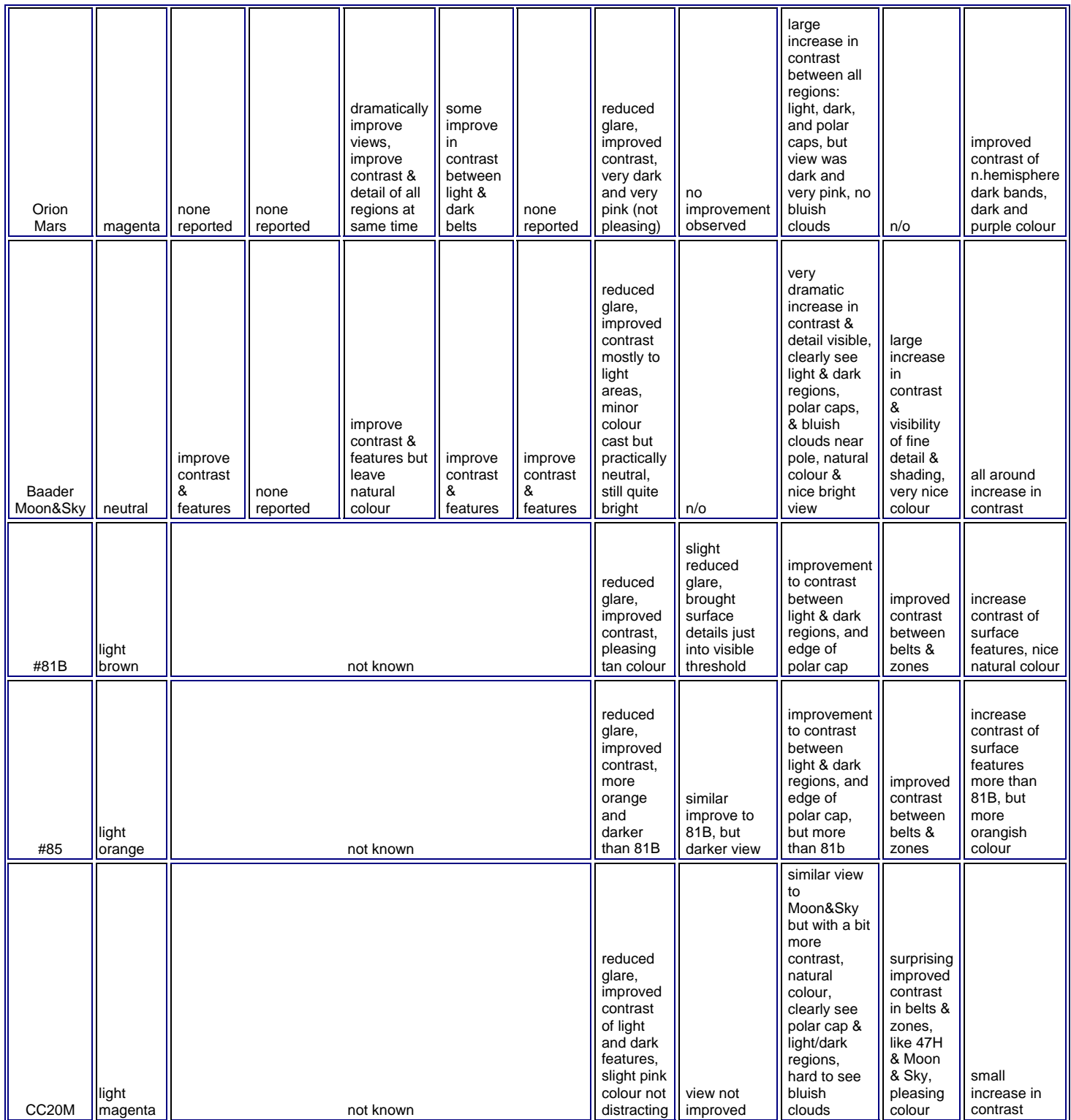

| CC30M | light<br>magenta | not known | reduced<br>glare,<br>improved<br>contrast<br>of light<br>and dark<br>features,<br>slight pink<br>colour not<br>distracting $\ln$ n/o             |          | similar view<br>to<br>Moon&Sky<br>but with a bit<br>more<br>contrast, a<br>bit more<br>pinkish<br>colour,<br>clearly see<br>polar cap &<br>light/dark<br>regions,<br>hard to see<br>bluish<br>clouds | almost<br>same as<br>CC <sub>20</sub> M                                      | small<br>increase in<br>contrast |
|-------|------------------|-----------|----------------------------------------------------------------------------------------------------|----------|----------------------------------------------------------------------------------------------------|------------------------------------------------------------------------------|----------------------------------|
| CC40M | magenta          | not known | reduced<br>glare,<br>improved<br>contrast<br>of light<br>and dark<br>features,<br>pink<br>colour<br>starting to<br>get<br>distracting   improved | view not | view midway<br>between<br>Moon&Sky<br>and Orion<br>Mars,<br>pinkish<br>colour,<br>clearly see<br>polar cap &<br>light/dark<br>regions, not<br>see bluish<br>clouds                                   | like<br>CC30M<br>but<br>darker so<br>harder to<br>see<br>details in<br>zones | small<br>increase in<br>contrast |

**Table 4 Summary of My Observations With Colour Filters** 

Well, needless to say I am very pleased with myself! I have discovered some potentially useful new filter colours for use in astronomy. But are they really new? There are many web and book references to using a Wratten #30 or #34 for Mars observation, but I was not able to find anyone who sells these magenta coloured filters. Some people also like the Orion Mars filter (included on the "violets" plot) or even broadband light pollution filters (you'll see them later) for viewing Mars, both of which are a dark magenta colour. So if magenta filters are so great for viewing Mars, and I have personally confirmed that the reports are true, why then is a Wratten #30 not a standard filter in everyone's collection? Why can I not buy it anywhere, even if I wanted to?...hmmmmm. There is also the Televue Bandmate Mars-A filter which boasts letting green and red through but not other wavelengths. The images of this filter look an aweful lot like a #85 to me, and is probably something like the Denkmeier Optical Planetary filter shown with the orange curves. The Wratten #85 is readily available for photographic work, and I even found a 48mm (2") one pretty easily on Ebay. So why is there no 28mm (1.25") version of this filter or the #81 which I found worked well with all the planets?...double hmmmmm.

In my using of colour filters I found that I prefer filters that improve contrast but do not darken the view too much. That is why I've only included the lighter of the standard colour filters in my Table 4. I also prefer filters that leave the least amount of colour-cast to the particular viewing object. This is obviously a personal choice, and perhaps with a different telescope or different viewing conditions, I may change this position. For now though I have decided to add a magenta (CC30M), light brown (#81b) and light orange (#85) filter to my active list of filters. I've also added light yellow (CC20Y), light red (CC30R), a real light blue (#82a), and a real yellow-green (#11) for use in future observational tests. To make this happen I used a diamond Dremel cutting disk to trim

the camera sized filter glasses down to fit 1.25" filter housings. I purchased empty filter housings off Ebay from the seller **bjomejag.** The end result can be seen below in Figure 11.

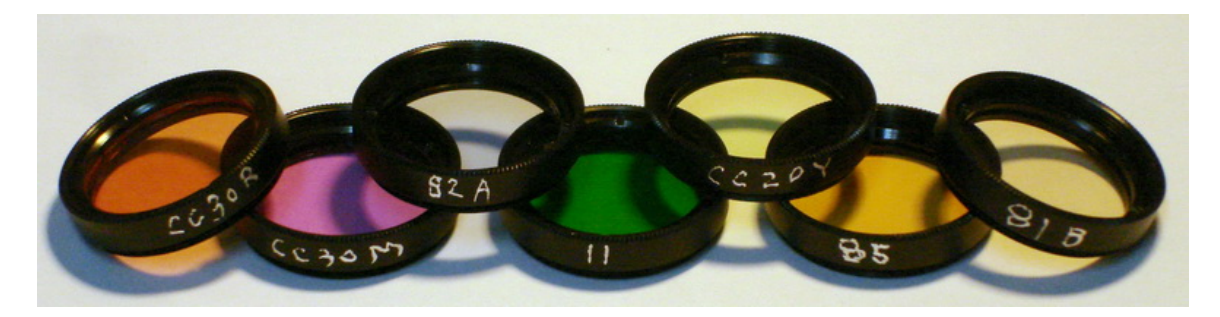

**Figure 11 My New Filter Colours Join The Family** 

Okay, so we've got planets taken care of, but what about DEEEEEEP SPAAAAAACE?

## **5.0 Deep-Sky (Band Pass) Filter Research**

Deep-sky filters are potentially far more useful than colour filters, at least that is if you plan to observe anything other than the moon and planets. This is doubly true if you observe primarily in an urban setting. Researching and buying colour filters is relatively easy since they are inexpensive, and even though there are several manufacturers, they all make the same standard set of Wratten colours. Deep-sky filters on the other hand are in a very muddled and confusing market due to the myriad of options that are available. The names and descriptions used to describe the available filters are kind-of standardized but not enough to make a clear decision on what filter is best for what. The only way to really understand the strengths and weaknesses of a filter is to look at its spectral response curve…here we go again!

Opposite to what I found for colour filters, pretty much every deep-sky filter maker publishes a spectral response curve of some sort. Most people do not find these curves all that useful since they do not always show things like desirable wavelengths for nebulae viewing or undesirable wavelengths for avoiding light pollution. Also, the big thing (for me anyway) is that there is no place one can go to compare response curves from one filter to the other.

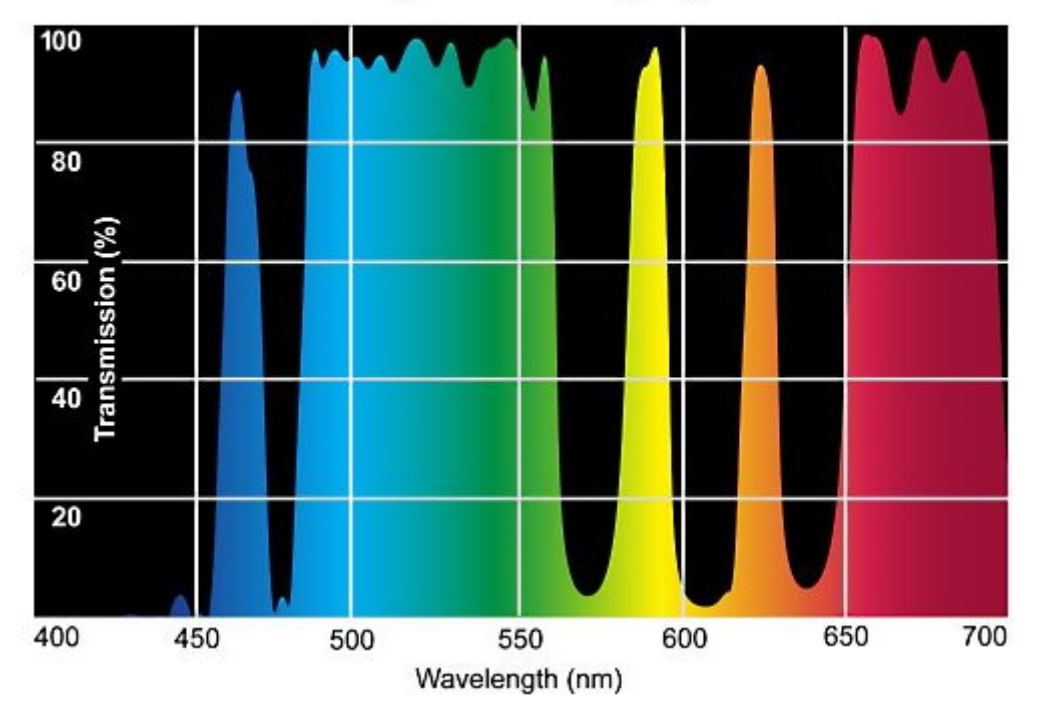

## **Transmission Characteristics of Orion SkyGlow Imaging Filter**

**Figure 12 Example Manufacturer Supplied Spectral Response Curve** 

My interest in these filters came originally from a desire to make an informed purchase since these filters tend to be rather expensive. I wanted to make sure that I was: getting good bang for my buck, and getting the correct performing filter for what I wanted to use it for. To do that I needed to compare the available filters to each other directly using the published spectral response data. So I painstakingly collected spectral response curves for every filter I could find, converted them to x-y data by methodically tracing each image by hand in a drafting software, then re-plotting the curves together in logical groups. Since my interest is in visual observation, I have limited my research to filters that are marketed for visual use or that could be used as such. In the end I was very surprised at how many different types of filters I found; 18 different manufacturers, and 64 different filters. Included in my research are the following filters and filter manufacturers (note filter names are abbreviated below, see summary table for full filter names):

- $1000 \text{ Oaks (LP-1, LP-2, LP-3, LP-4)}$
- Andover Corporation (O-III, 3ch Nebula)
- Antares (ALP)
- Astro Hutech (O-III, H-beta, LPS-P1, LPS-P2, LPS-V3, LPS-V4)
- Astronomik (O-III, H-beta, UHC, UHC-E, CLS)
- Baader Planetarium (O-III, H-beta, UHC-S, Moon&Sky, Contrast)
- Burgess Optical (LPR)
- Custom Scientific (O-III, H-beta, Multiband)
- DGM (O-III, NPB, VHT, GCE)
- Denkmeier Optical (O-III, UHC, Planetary)
- Lumicon (O-III, H-beta, UHC, Deepsky)
- Meade (O-III, Narrow, Wide)
- Omega Optical (O-III, H-beta, Wide, Narrow, Hg&Na, Imaging)
- Optec Inc. (O-III, Deepsky)
- Orion (O-III, H-beta, Ultrablock, Skyglow-B, Skyglow-I, Mars)
- Sirius Optics (NEB1, CE1, PC1, NPC)
- TS Optics (O-III, UHC)
- Televue Optics (O-III, Nebustar)

I know for a fact that there are other filters out there, but I have not included them because I was not able to find spectral response data for them. Specifically I was not able to find data for Antares (O-III & Narrowband Nebular) and Televue (Mars-A & Mars-B). There are likely others I am not even aware of. Also, the curves I have for Sirius Optics are provided from Island Eyepiece out in BC who were very helpful, as the company Sirius Optics itself is no longer in business. Finally Celestron brand filters, from what I have been able to determine, are made by Baader Planetarium and are therefore assumed to be equivalent in performance. Manufacturer provided spectral response data suggests that this assumption is correct.

I have summarized all the basic info on the filters and filter manufacturers in a master table that you may download if you like (.XLS is available upon request). The table includes my calculation of photopic and scotopic transmissivity (see "Human Eye"

chapter for more on my methodology), as well as my own categorization for each of the filters. My logic for grouping the filters into 11 categories is explained in the table below.

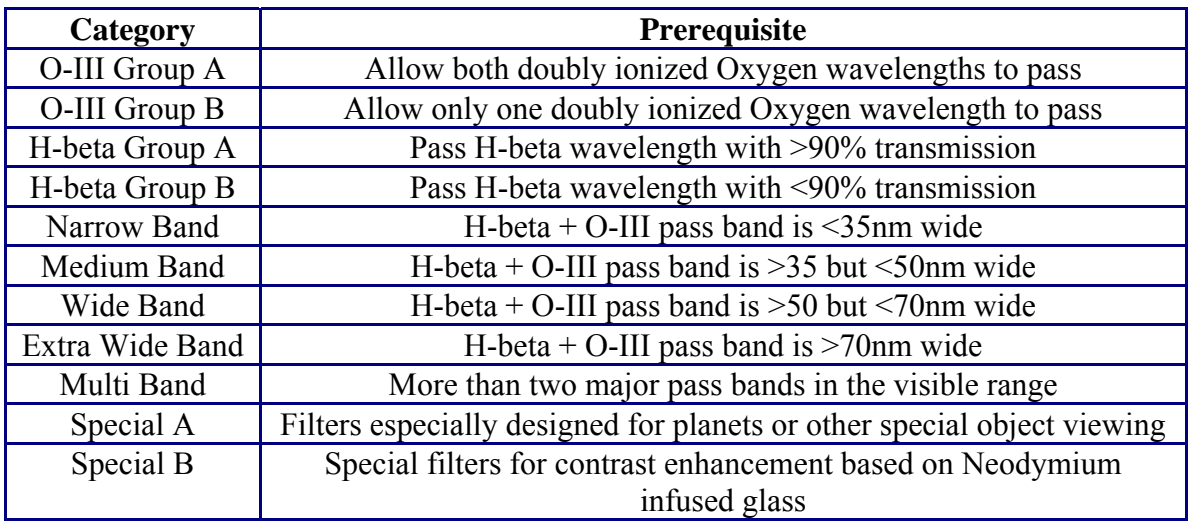

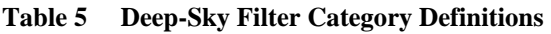

I'll talk in the next chapter about what each category of filter is probably best used for. For now let's have a look at how these filters compare. Below are spectral response plots for each of the 11 categories described above. The similarities and differences between the various filters are more easily viewed now using these plots. I apologize in advance if there are inaccuracies in my data. My method of re-digitizing image files has weaknesses, but this was the only way to get the data in a usable form. PDF or XLS versions of this data are available upon request.

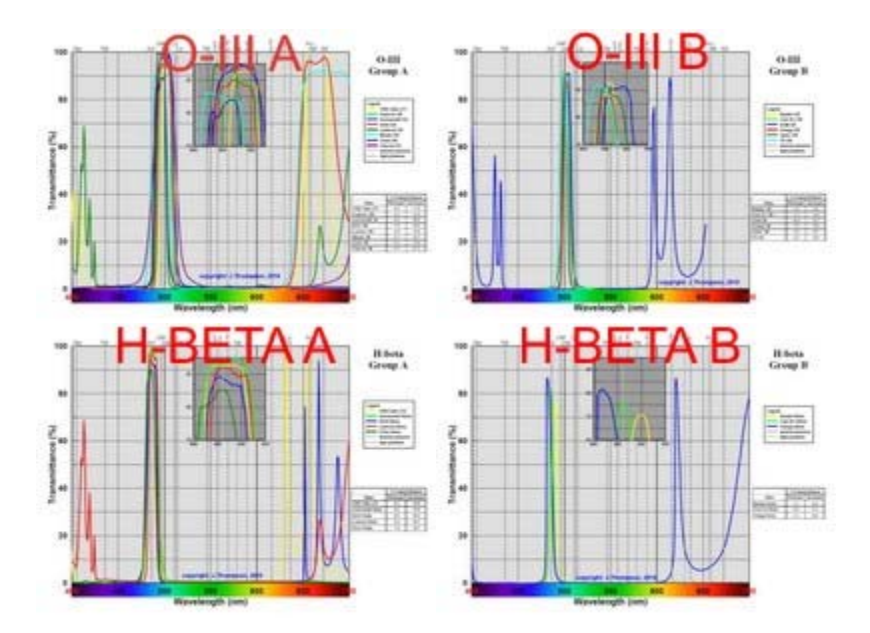

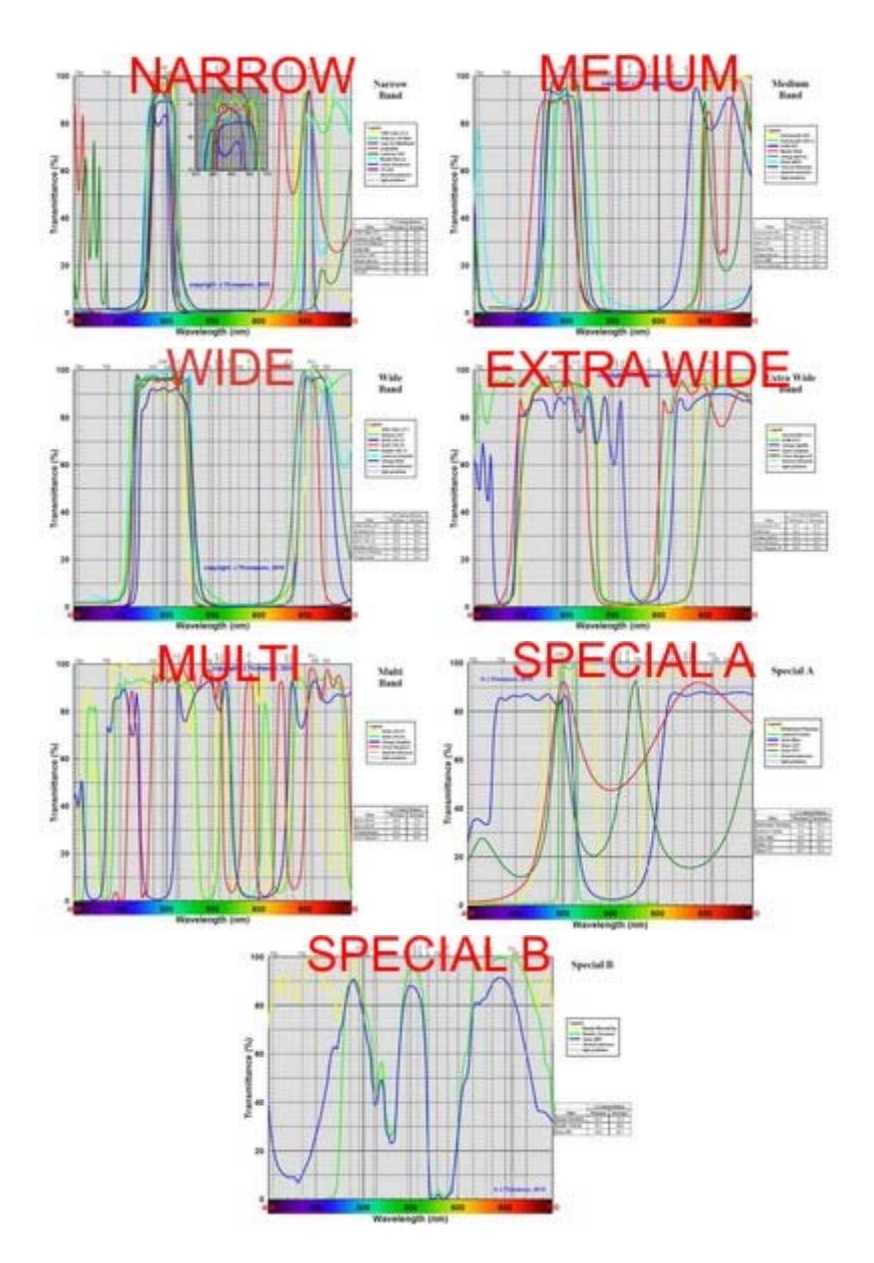

**Figure 13 Deep-Sky Filter Spectral Response Comparison Plots** 

Well all this spectral data is nice but...zoooey! how am I going to pick a filter now? I have so many choices, what do I really want or need?

## **6.0 Using Deep-Sky (Band Pass) Filters**

Before you can decide what deep-sky filter is best, and how best to use it, you have to ask yourself a number of questions:

- 1. What kinds of objects do you want to look at?
- 2. What kind of telescope do you use?
- 3. Where do you do your observing?
- 4. How much are you willing to pay?

The answer to these four questions will help you decide what filter or filters are best for you. I had to answer the same questions before I purchased my deep-sky filters. I'll share my answers and the filter choices I made with you a little later. Right now let's look at some of the additional information that I used to help me make my decision.

#### **Type of Objects:**

The type of objects you want to observe will have an impact on what filter is best for the task. The wavelengths at which an object emits light has an obvious link to how the view of that object is affected by the different filters. The nature of the light that we see through our telescope is that it has either been emitted or reflected from the object we are viewing. The most obvious source of light that we see is star light. Star light, and the light from objects that are visible due to reflected star light (eg. moons, planets, asteriods, reflection nebulae, star clusters, galaxies) tends to have a broad spectrum with no obviously dominant wavelength. Light can also be emitted directly from clouds of ionized gas such as from emission nebulae, planetary nebulae, and supernova remnants. Light emitted from these sources is at discrete and very specific wavelengths due to the way the light is generated (Google "quantum theory of light" to learn how this works). This is perhaps a good opportunity to finally explain the vertical dashed lines on my spectral response graphs. Table 6 below summarises the list of emission wavelengths that are desirable and undesirable from the astronomer's perspective. The vertical lines in my graphs correspond to these desirable and undesirable wavelengths.

Deep-sky filters take advantage of the fact that the desirable and undesirable wavelengths do not coincide with each other, allowing for a filter to be made that allows all of the desirable but none of the undesirable wavelengths through to your eye. The result is darkening of everything in your eyepiece view except the desirable emission wavelengths. This works great for emission nebulae, planetary nebulae, and supernova remnants, but what about everything else? Some manufacturers and users have stated that certain types of deep-sky filter can enhance the visibility of deep-sky objects like galaxies and clusters too. I have no experience myself to say whether or not this is true. Based on my research plus my own limited experience, I have prepared a table that lists the recommended applications for each of my 11 filter categories.

|                          | <b>Desirable</b>                                   |            | Undesirable    |                                                 |            |  |
|--------------------------|----------------------------------------------------|------------|----------------|-------------------------------------------------|------------|--|
| <b>Moniker</b><br>Origin |                                                    | Wavelength | <b>Moniker</b> | Origin                                          | Wavelength |  |
| H-beta                   | Hydrogen in nebulae                                | 486.1      | Hg             | Mercury in man-made lighting                    | 404.7      |  |
| O-III                    | Oxygen in nebulae                                  | 495.9      | Hg             | Mercury in man-made lighting                    | 435.8      |  |
| O-III                    | Oxygen in nebulae                                  | 500.7      | Hg             | Mercury in man-made lighting                    | 546.1      |  |
| C <sub>2</sub>           | Acetyl (a carbon based<br>molecule) in comet tails | 511.0      | nightglow      | natural glow from Oxygen in<br>upper atmosphere | 557.7      |  |
| C <sub>2</sub>           | Acetyl (a carbon based<br>molecule) in comet tails | 514.0      | hp Na          | Sodium in high-pressure man-<br>made lighting   | 568.8      |  |
| H-alpha                  | Hydrogen in nebulae or our<br><b>s</b> un          | 656.3      | Hg             | Mercury in man-made lighting                    | 578.2      |  |
| N-II                     | Nitrogen in nebulae                                | 658.4      | lp Na          | Sodium in low-pressure man-<br>made lighting    | 589.3      |  |
| S-II                     | Sulphur in nebulae                                 | 672.4      | hp Na          | Sodium in high-pressure man-<br>made lighting   | 616.0      |  |
|                          |                                                    |            | nightglow      | natural glow from Oxygen in<br>upper atmosphere | 630.0      |  |
|                          |                                                    |            | nightglow      | natural glow from Oxygen in<br>upper atmosphere | 636.4      |  |

**Table 6 Summary of Desirable & Undesirable Wavelengths for Astronomy** 

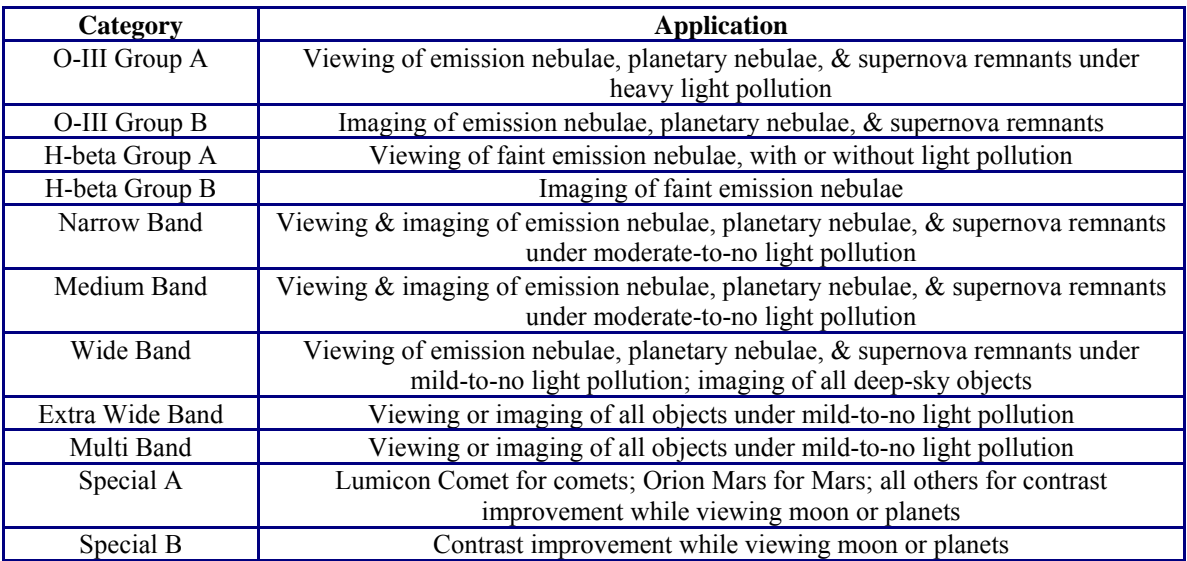

#### **Table 7 Deep-Sky Filter Application By Filter Category**

You will note in Table 7 that I don't recommend the use of O-III Group B and H-beta Group B for visual use. The bandwidths and %transmissivities for these filters are very small, making them best suited to CCD imaging applications. Clearly the most common application of deep-sky filters is the observation of emission-type objects. The Lumicon website has a very useful list of common nebulae and the filter they recommend for viewing from their catalog, which I have repeated below in Table 8 but with my filter categories substituted.

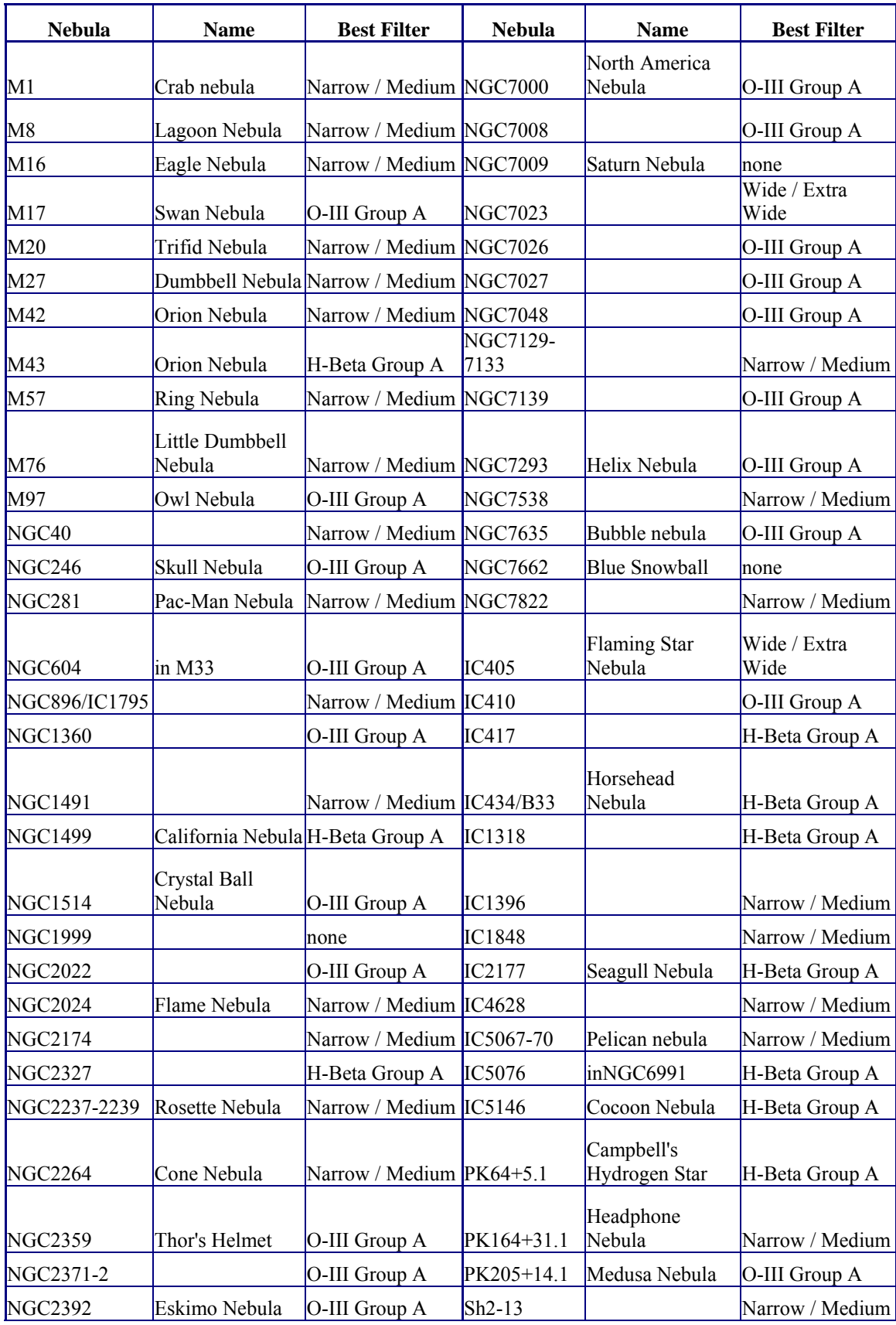

| <b>NGC2436</b> |                                | Narrow / Medium Sh2-54  |                           |                | Narrow / Medium      |
|----------------|--------------------------------|-------------------------|---------------------------|----------------|----------------------|
| <b>NGC2438</b> | $\ln M46$                      | O-III Group A           | $Sh2-84$                  |                | Narrow / Medium      |
| <b>NGC2440</b> |                                | Narrow / Medium Sh2-101 |                           |                | Narrow / Medium      |
| <b>NGC3242</b> | Ghost of Jupiter               | Narrow / Medium Sh2-112 |                           |                | O-III Group A        |
| <b>NGC4361</b> |                                | Narrow / Medium Sh2-132 |                           |                | O-III Group A        |
| <b>NGC6210</b> |                                | $O-III$ Group A         | $Sh2-142$                 |                | O-III Group A        |
| <b>NGC6302</b> | The Bug Nebula                 | O-III Group A           | $Sh2-155$                 |                | Wide / Extra<br>Wide |
| <b>NGC6334</b> |                                | Narrow / Medium Sh2-157 |                           |                | Narrow / Medium      |
| <b>NGC6357</b> |                                | $O-III$ Group A         | $Sh2-170$                 |                | Narrow / Medium      |
| <b>NGC6445</b> |                                | Narrow / Medium Sh2-171 |                           |                | Narrow / Medium      |
| <b>NGC6543</b> | CatsEye Nebula                 | $O-III$ Group A         | $Sh2-235$                 |                | H-Beta Group A       |
| <b>NGC6559</b> |                                | Narrow / Medium 7-8     | Sh <sub>2</sub> -254-5-6- | inIC2162       | H-Beta Group A       |
| <b>NGC6781</b> |                                | $O-III$ Group A         | $Sh2-261$                 |                | Narrow / Medium      |
| <b>NGC6804</b> |                                | $O-III$ Group A         | $Sh2-276$                 | Barnard's Loop | H-Beta Group A       |
| <b>NGC6888</b> | Crescent Nebula                | $O-III$ Group A         | $Sh2-311$                 | in NGC2467     | Narrow / Medium      |
| <b>NGC6905</b> | Blue Flash<br>Nebula           | Narrow / Medium 1)      | vdB93(Gum-                | near IC2177    | H-Beta Group A       |
| NGC6960-6995   | The Veil Nebula  O-III Group A |                         |                           |                |                      |

**Table 8 Recommended Filter For Use With Particular Nebulae** 

### **Type of Telescope:**

The type of telescope you use can also affect how useful the different deep-sky filters are to you. The primary parameter of concern is aperture. Deep-sky filters can attenuate a large percentage of the light coming through your telescope, making some limited to use only on larger aperture telescopes. Table 9 below summarizes the recommended minimum telescope apertures for the 11 filter categories. I used the aperture recommendations from various filter manufacturers (primarily Astronomik) to come up with my own relationship between scotopic %transmissivity and telescope aperture.

Now don't assume if you use a filter on an aperture smaller than recommended above that you won't see any improvement in your view, because you will. The recommended apertures are just what is needed to get the best performance out of your filter. Another way to look at the issue of pairing a filter to a telescope is to consider the exit pupil size. The exit pupil size is calculated by dividing your eyepiece focal length by your telescope's focal ratio. For example: a 26mm eyepiece on an f/10 telescope would have an exit pupil diameter of 2.6mm. Lumicon has a table on their filter webpage recommending exit pupil size ranges for their various filters. I have reproduced that table below.

| Category        | Scotopic %<br>Transmissivity | <b>Minimum Aperture</b> |  |
|-----------------|------------------------------|-------------------------|--|
| O-III Group A   | $12 - 27$                    | 5.5" (140mm)            |  |
| O-III Group B   | $5 - 11$                     | 10" (254mm)             |  |
| H-beta Group A  | $10-13$                      | 8" (203mm)              |  |
| H-beta Group B  | $4 - 7$                      | 11.5" (292mm)           |  |
| Narrow Band     | $22 - 33$                    | $4.5"$ (114mm)          |  |
| Medium Band     | 33-43                        | 3.5" (89mm)             |  |
| Wide Band       | 50-61                        | 2.5" (64mm)             |  |
| Extra Wide Band | 59-73                        | no limit                |  |
| Multi Band      | 51-74                        | no limit                |  |
| Special A       | 21-54                        | Lumicon Comet 5.5", all |  |
|                 |                              | others no limit         |  |
| Special B       | 49-72                        | no limit                |  |

**Table 9 Minimum Recommended Aperture By Filter Category** 

|                      | Deep Sky         | <b>UHC</b> (narrow | $O-III$ (Group | <b>H-Beta</b> (Group |
|----------------------|------------------|--------------------|----------------|----------------------|
| <b>Filter Type</b>   | (wide band)      | band)              |                |                      |
| <b>Bandpass</b>      | 90 <sub>nm</sub> | $22-26$ nm         | $10-12nm$      | 8-10 <sub>nm</sub>   |
|                      |                  |                    |                |                      |
| Optimum Exit Pupil   |                  |                    |                |                      |
| (Light-polluted sky) | $0.5-2mm$        | $1-4mm$            | $2-5$ mm       | $3-7$ mm             |
|                      |                  |                    |                |                      |
| Optimum Exit Pupil   |                  |                    |                |                      |
| $(Dark$ sky $)$      | $-4$ mm          | $2-6mm$            | $3-7$ mm       | $4-7$ mm             |

**Table 10 Recommended Exit Pupil Size For Lumicon Filters** 

Other than having sufficient aperture, and picking the right focal length eyepiece, there really is no limit that I can find on what type of telescope you can use deep-sky filters on. Well, actually I guess there is one thing: band pass filters can have poorer performance on low focal ratio telescopes. I believe that this is generally true of all telescope accessories, and has something to do with the fact that light from the outer edge of the objective is passing through the filter at a significantly different angle than from the the center of the objective. Testing by others (see the work done by Christian Buil) shows that a filter's pass band wavelengths shift with the angle of the filter relative to the incident light. This effect is used constructively in the fancy (ie. expensive) tunable Halpha filters used for Sun observing. The result for deep-sky filters on low focal ratio telescopes is a non-uniform view over the filter area. Some web reviews I've found suggest that this effect is worsened when using lower quality filters.

#### **Observing Location:**

Ahh if only we had a time machine, that we could jump into and go back 100 years or so for our evening's observing session. Back then you'd only have to go a short wagon ride to get to where the light pollution was basically zero. The sad reality is that the majority of amateur astronomers are forced to do their observing from urban or sub-urban environs. Sure we may get to go on the odd road trip to a dark sky sight, but if any of us plan on observing with any regularity we will have to learn to accept our light polluted backyards for what they are. To give you an idea of what we astronomers are having to deal with, I have put together a composite map of the Southeastern Ontario region where I live and do my observing. The map overlays satellite light pollution data over the Google map for the region so you can see clearly what cities are generating the light pollution. I live in the white blob second from the right.

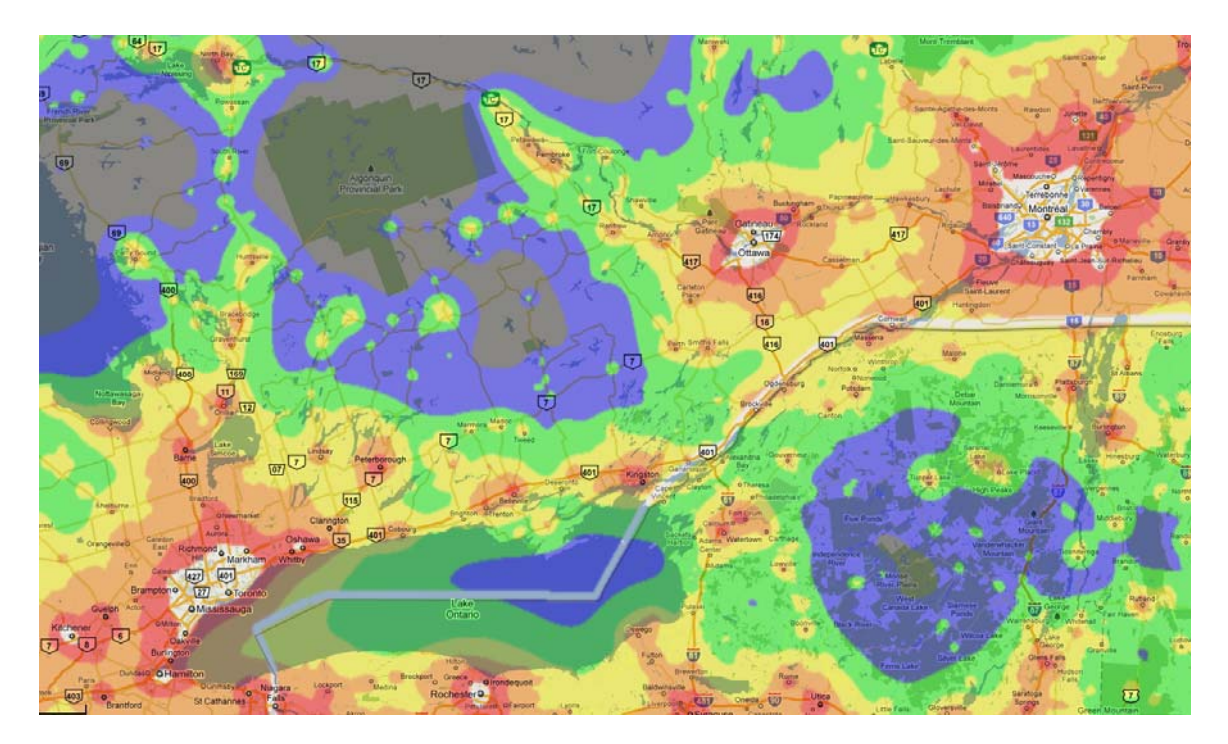

**Figure 14 Light Pollution Map for Eastern Ontario, Canada** 

With this reality in mind it is easy to understand why there is such a large variety of deepsky filters available to choose from. So if you are like me, and you live in a large city where light pollution is high, you probably should consider an appropriate deep-sky filter if you want to have any hope of seeing nebulae from your backyard. If you live further outside a large city, the light pollution rejection capability of the filter you choose maybe doesn't need to be so much. If you are a lucky bum, and you live or can observe regularly from a dark sky sight, then you may not need a deepsky filter at all. For you dark-sky bums, you may want to at least consider that deep-sky filters can also improve your view of faint nebulae by reducing the brightness of other neigbouring objects like stars.

### **Price:**

The one thing I did not include in my research is price. There are simply too many different suppliers out there for me to compile a list of price along with each filter's performance. That work you'll have to do for yourself. One piece of advice though is that in general, it seems that you get what you pay for; expensive filters tend to be the better performers. So what is a good performer? It is any filter with the following attributes:

- has a transmittance as close to 100% as possible at all the desired wavelengths;
- has a transmittance as close to  $0\%$  as possible at all the undesired wavelengths; and
- transition from undesired to desired wavelengths is very steep, essentially a step change from 0% to 100%.

There are a few other signs of good quality filters to look for such as: optically polished glass, anti-reflection coatings on both sides, and hard protective coatings for anti-scratch. Also, companies that provide you with a print-out of YOUR filter's factory measured spectral response is always a good sign of a quality manufacturer.

### **My Choice:**

The answers to the initial four questions for me are:

- 1. I am just getting back into astronomy, and not knowing yet what I can and can't see from my backyard, I want to explore everything that I can. Therefore I want to have filters that can enhance all the different types of deep-sky objects.
- 2. I have an f/10 8" SCT and an f/5 80mm achromat. That way I can view small dim objects or planets as well as large nebulae or star fields.
- 3. I do my observing primarily from my backyard, in the middle of a fairly large urban center. I do on a few occasions observe at my in-laws out in the country.
- 4. I am willing to pay a premium in order to get a high quality, high performance filter. I don't have a giant telescope nor a dark sky observing site, so I want to maximise the performance of the filters I choose.

It is my nature to explore, experiment, optimise...the engineer's curse! The choice that best meets my needs is a selection of high performance filters, from wide to narrow. This provides me with the largest flexibility, and the freedom to experiment and learn for myself what filters work the best on different objects for my circumstances. Figure 15 is an image of the filters I selected: Astro Hutech IDAS LPS-P2 (Multi Band, 72.7% trans), Baader Planetarium UHC-S (Wide Band, 54.7% trans), Astronomik UHC (Medium Band, 33.6% trans), Astronomik O-III (O-III A, 20.5% trans), and Astronomik H-beta (H-beta A, 12.6% trans).

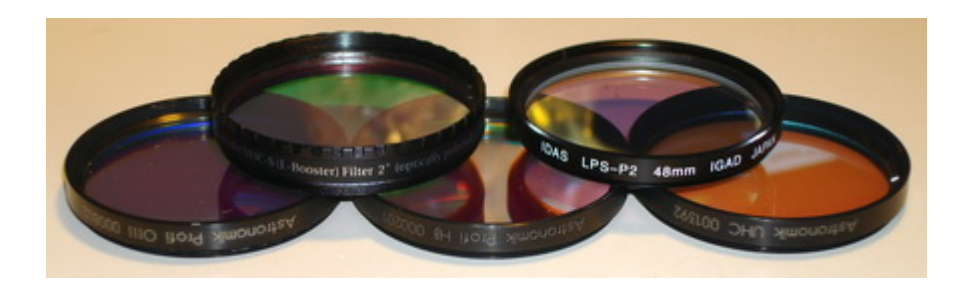

**Figure 15 My Deep-Sky Filter Choices** 

Well, that's it. I've said all I wanted to say, researched all I wanted to research, and tabularised all I wanted to tabularise. It is now time to get outside and do some observing! Thank you for listening. If you have any questions about my background material, please check out my "References" page, or contact me at jimmythepuker2@yahoo.ca. Cheers!

## **7.0 References**

A big thank you to everyone that has helped me on this pet project. Without your contributions my research could not have been as thorough or enlightening!

### **Thank You's:**

- Special thanks to Brian and Joanne at Island Eyepiece  $&$  Telescope Ltd. for providing me the data they had on Sirius Optics brand filters, and for providing a source for Lumicon colour filters, plus the help with all my other questions.
- Thanks to Ted Ishikawa at Astro Hutech for providing me data on their IDAS line of filters, and to Mia Ishikawa for her fast & courteous online purchasing support.
- Many thanks to Manish and Sarah at Agena Astro for their great support with Baader Planetarium brand filters as well as lots of other bits and pieces.
- Thank you to Vivien Zhao at Changchun New Industries Optoelectronics Tech Co. Ltd. in China for her help in making an otherwise impossible purchase of rare wavelength laser pointers possible (and affordable!).
- Finally, thanks to Adirondack Astronomy for their quick and dependable supply of Astronomik brand filters and Lumicon brand filter changers.

#### **Filter Data Sources:**

- The images of deep-sky filter spectral responses I used in my analysis were found by me from all over the internet. Some on manufacturer websites, some on reseller websites, and some buried in papers that were available online. I have packaged all the source images together into a single downloadable archive for reference. <deepsky filter source images.zip>
- The Kodak Wratten and Colour Compensating filter spectral response data was published in older editions of the CRC Handbook of Chemistry and Physics (which is what I have), but is no longer in current editions. I did happen to find a scanned in copy of this section of the book online in case anyone is interested. <transmission of wratten filters.pdf>
- http://www.astrosurf.com/buil/filters/curves.htm : A great site containing deepsky filter spectral response data as measured by a third party with a spectrometer. Note that Christian Buil's measured response of Meade brand filters showed a much lower response than quoted by the manufacturer, but I have chosen to use the manufacturer's data in my analysis. His other plots match fairly well with the responses reported by the manufacturer.
- I have tried to very carefully and consistently take pictures of the spectrum of colour filters I have used in my research so that people can visually compare my filters to what they are using. The resulting images are below.

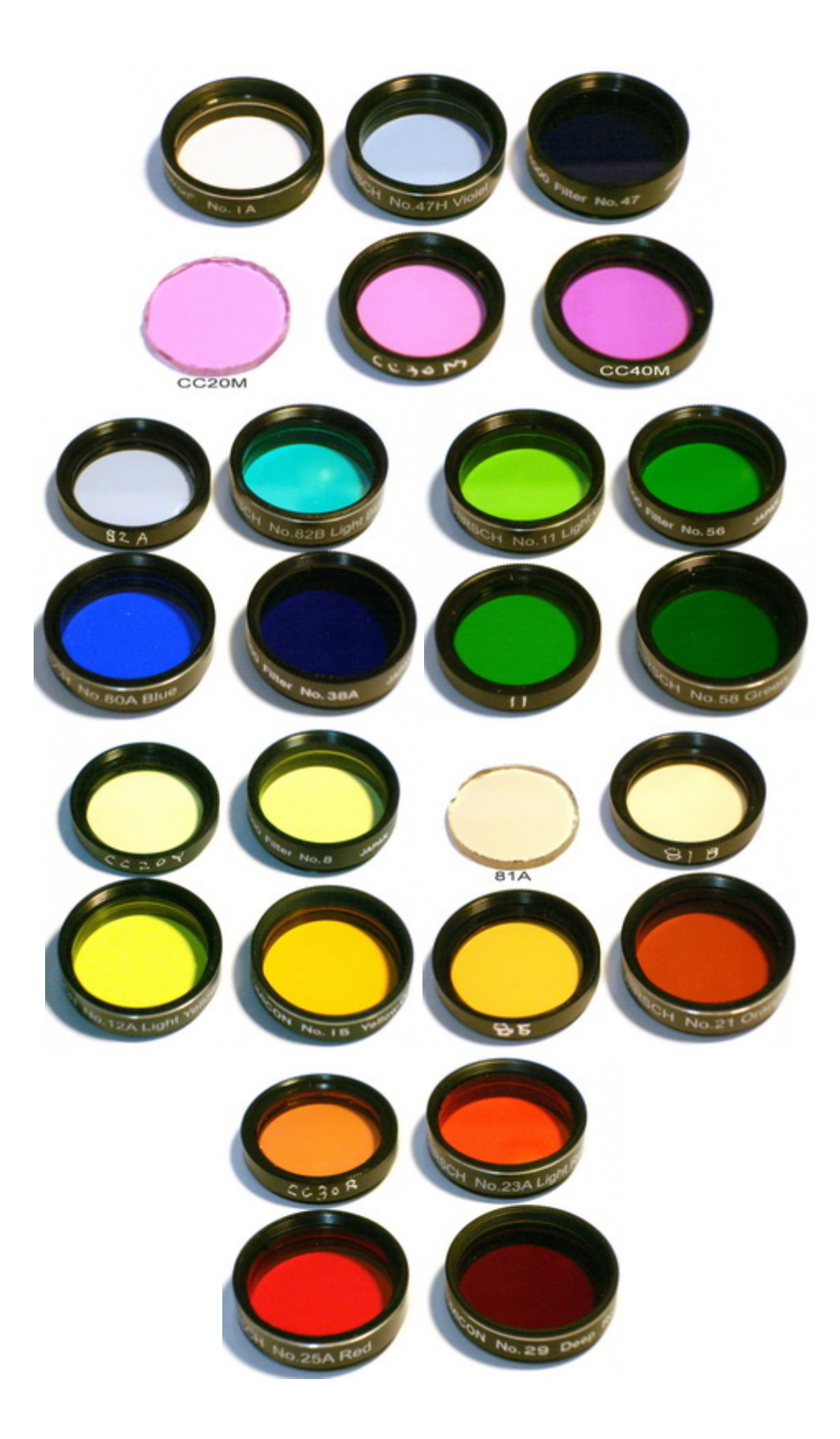

#### **Miscellaneous Filter Info Links:**

- http://alpo-astronomy.org/mars/articles/FILTERS1.HTM : Observing the Planets with Color Filters
- http://jeff.medkeff.com/astro/observing/colorfilter/index.htm : How and Why to use Color Filters
- http://www.astro-tom.com/technical\_data/filters.htm : General discussion about filters
- http://sciastro.net/members/portia.php/2009/01/31/g-the-use-of-filters : Astronomy for Everyone site discussion about the use of filters
- http://www.lumicon.com/astronomy-accessories.php?cid=1&cn=Filters : the Lumicon filter page, with lots of background info on picking and using deep-sky filters
- http://www.brayebrookobservatory.org/BrayObsWebSite/HOMEPAGE/forum/col ourfilters/html/colourfilters.html : Colour Filters by Rodger W. Gordon & Chris Lord
- http://pages.sbcglobal.net/raycash/filters.htm : Filter Performance Comparisons for Some Common Nebulae
- http://home.freeuk.com/m.gavin/grism2.htm : Testing deepsky / OIII filters via a simple spectroscope
- An Excel spreadsheet summarizing a lot of different nebular filters, including price and some other data. Compiled by the people at the Cloudynights.com website. <198673-Nebula Filters.xls>

# **Appendix A – Colour Filter Plots**

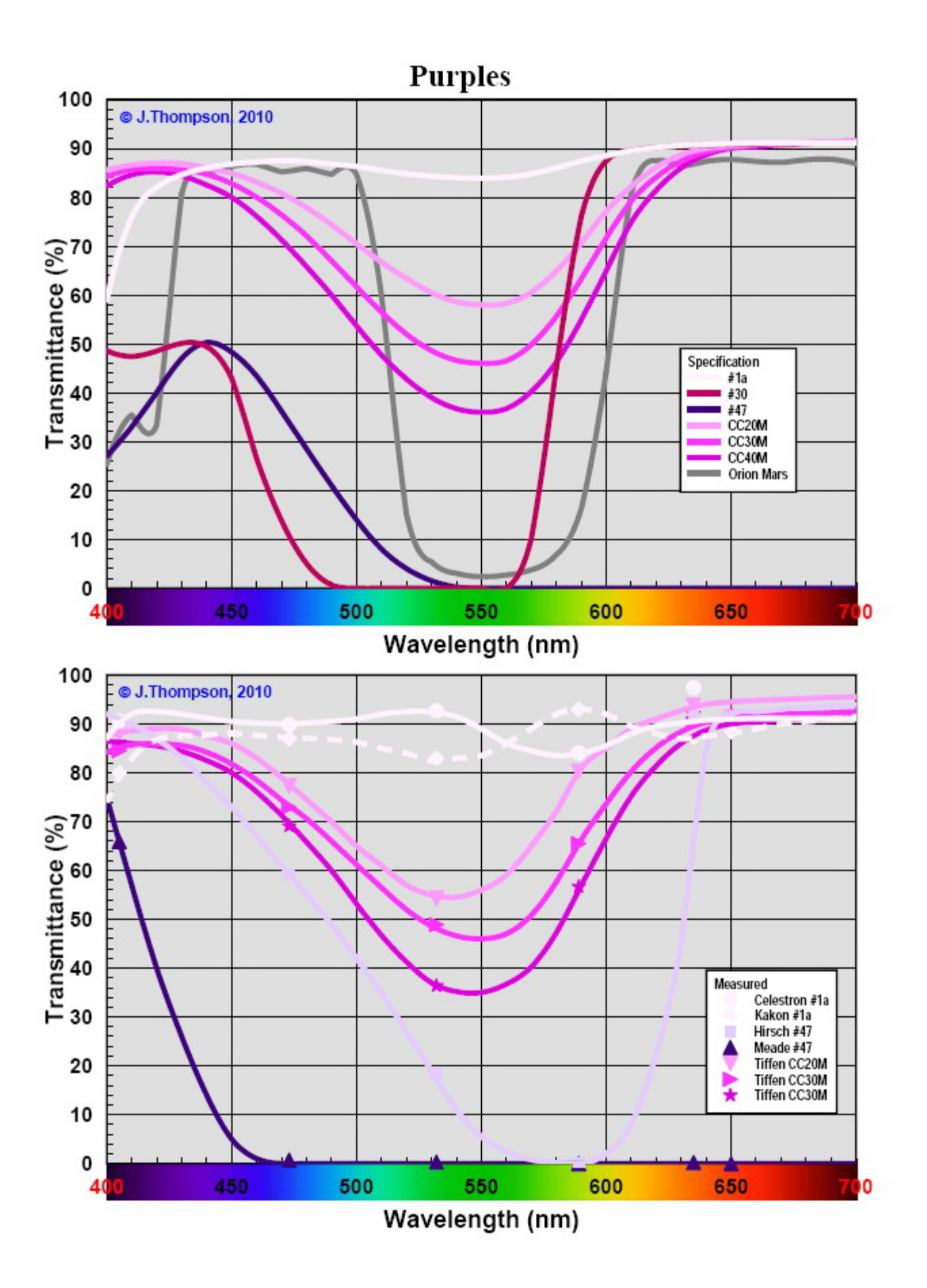

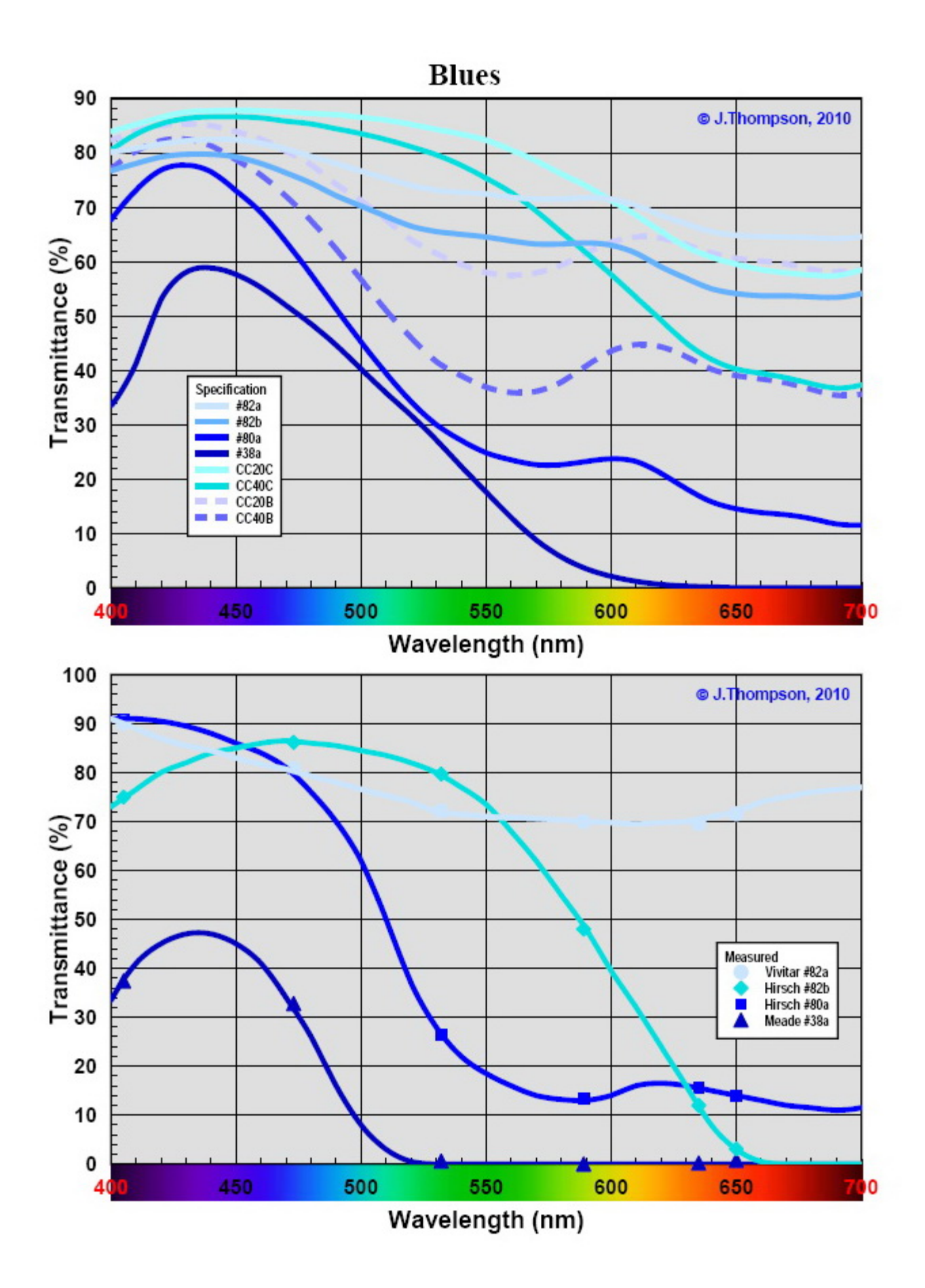

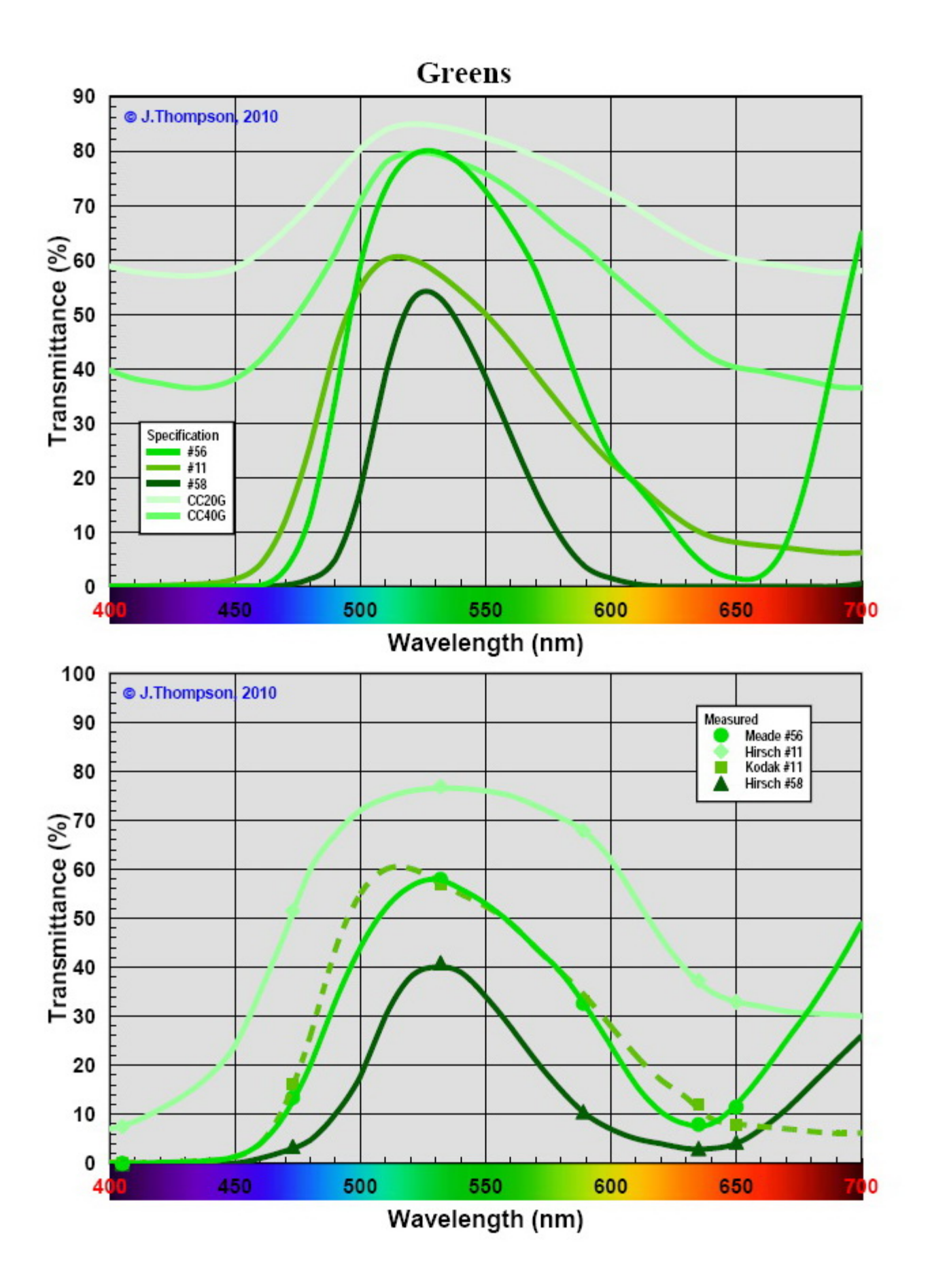

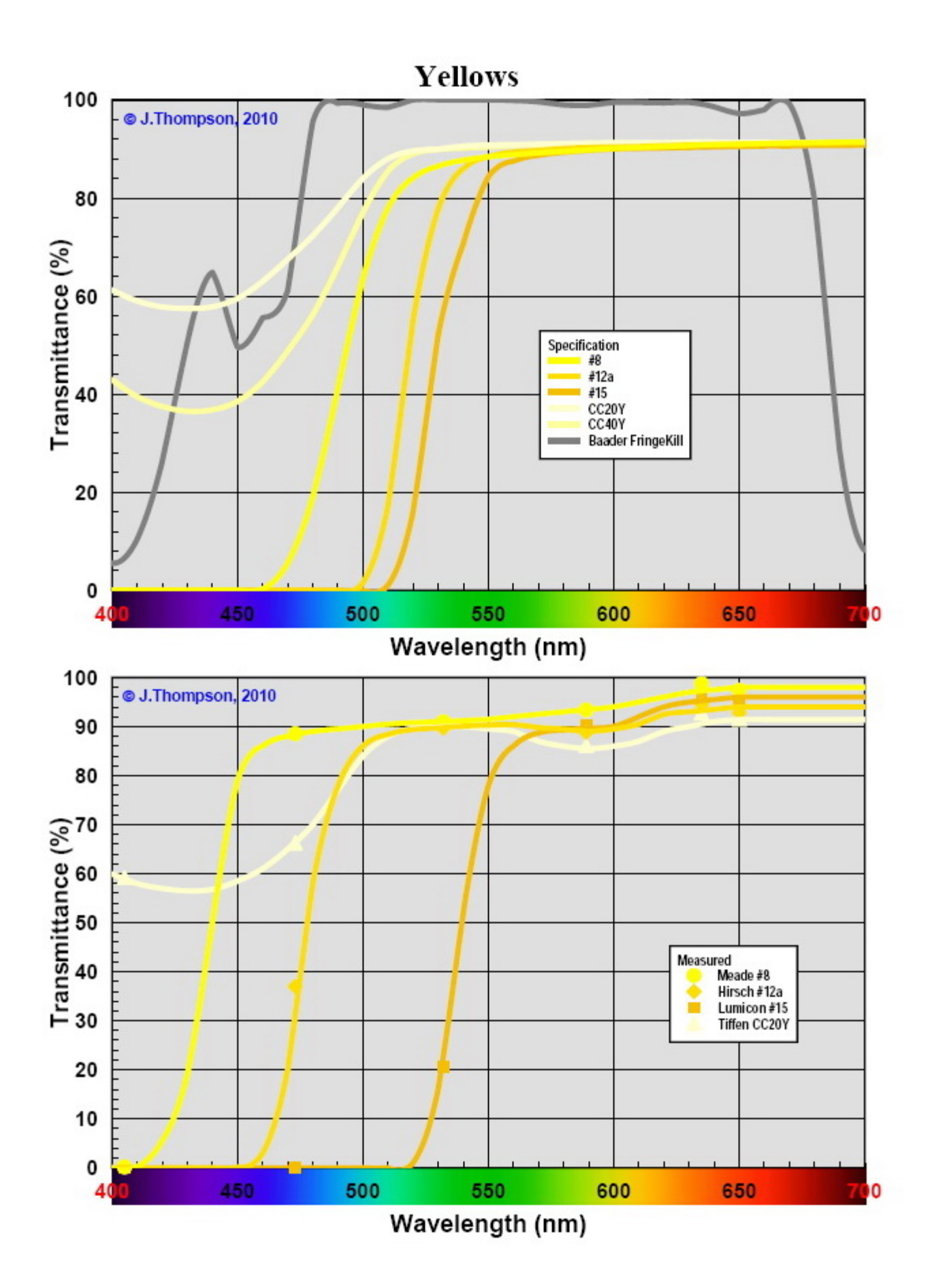

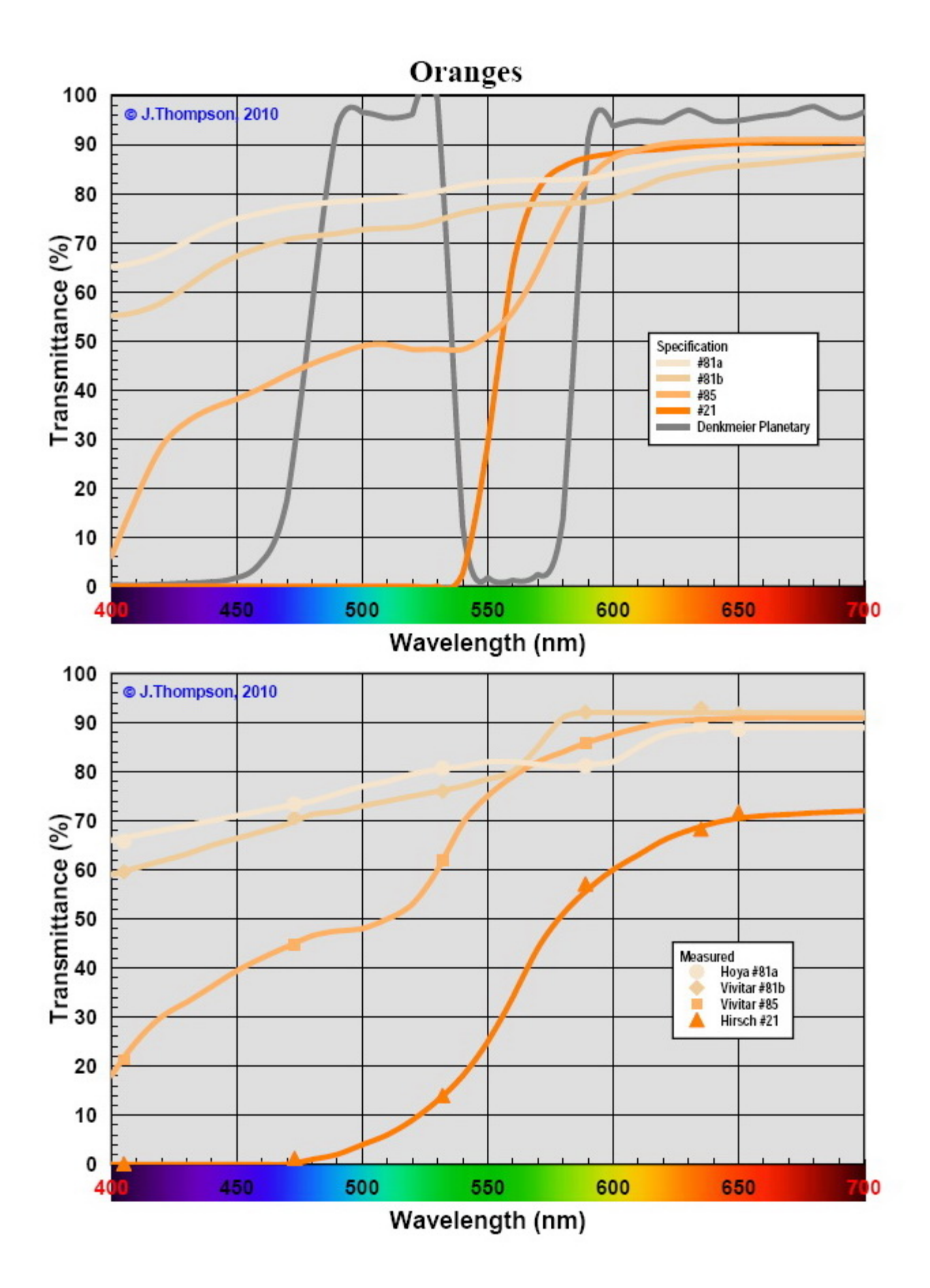

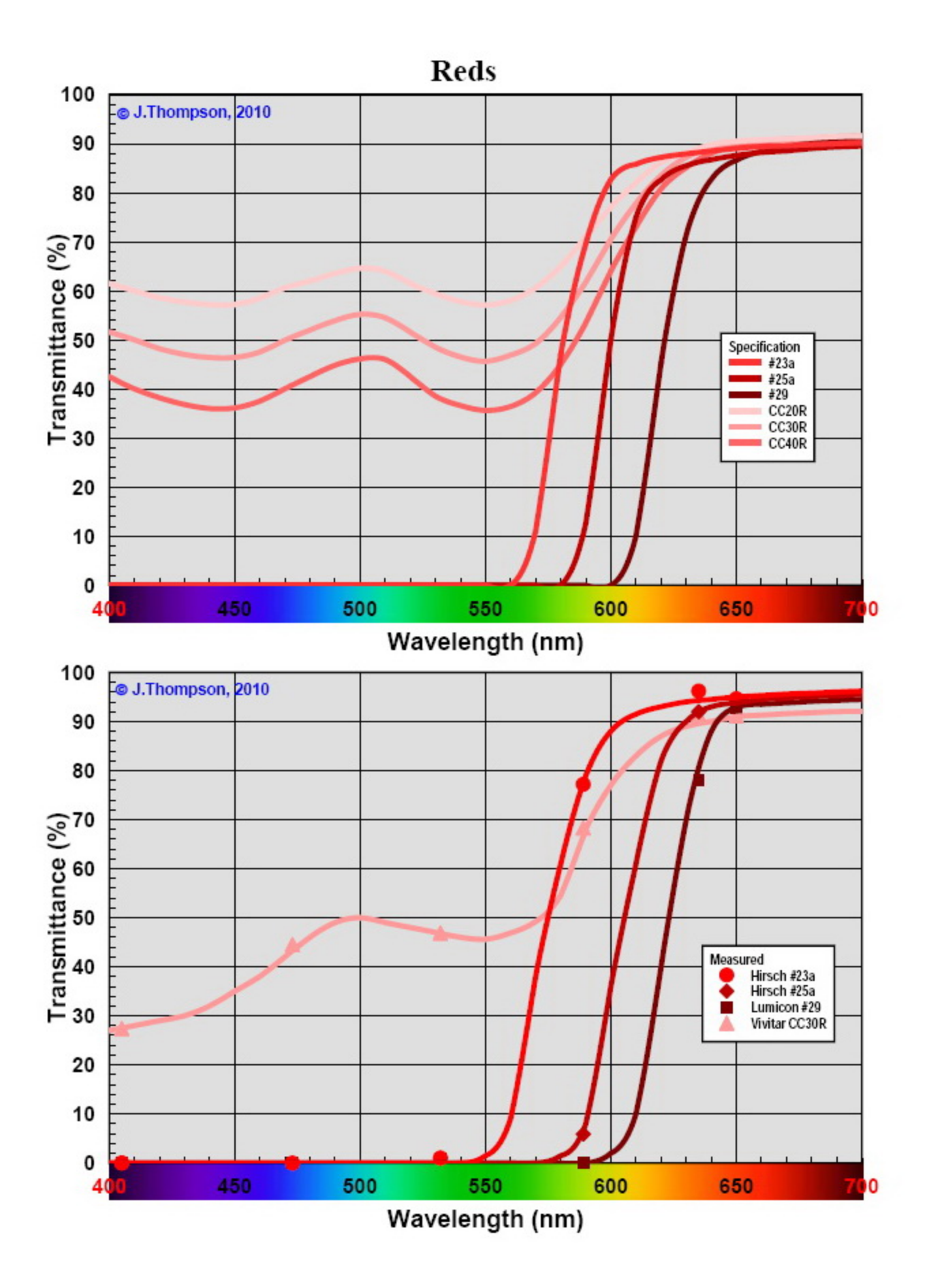

# **Appendix B – Deepsky Filter Plots**

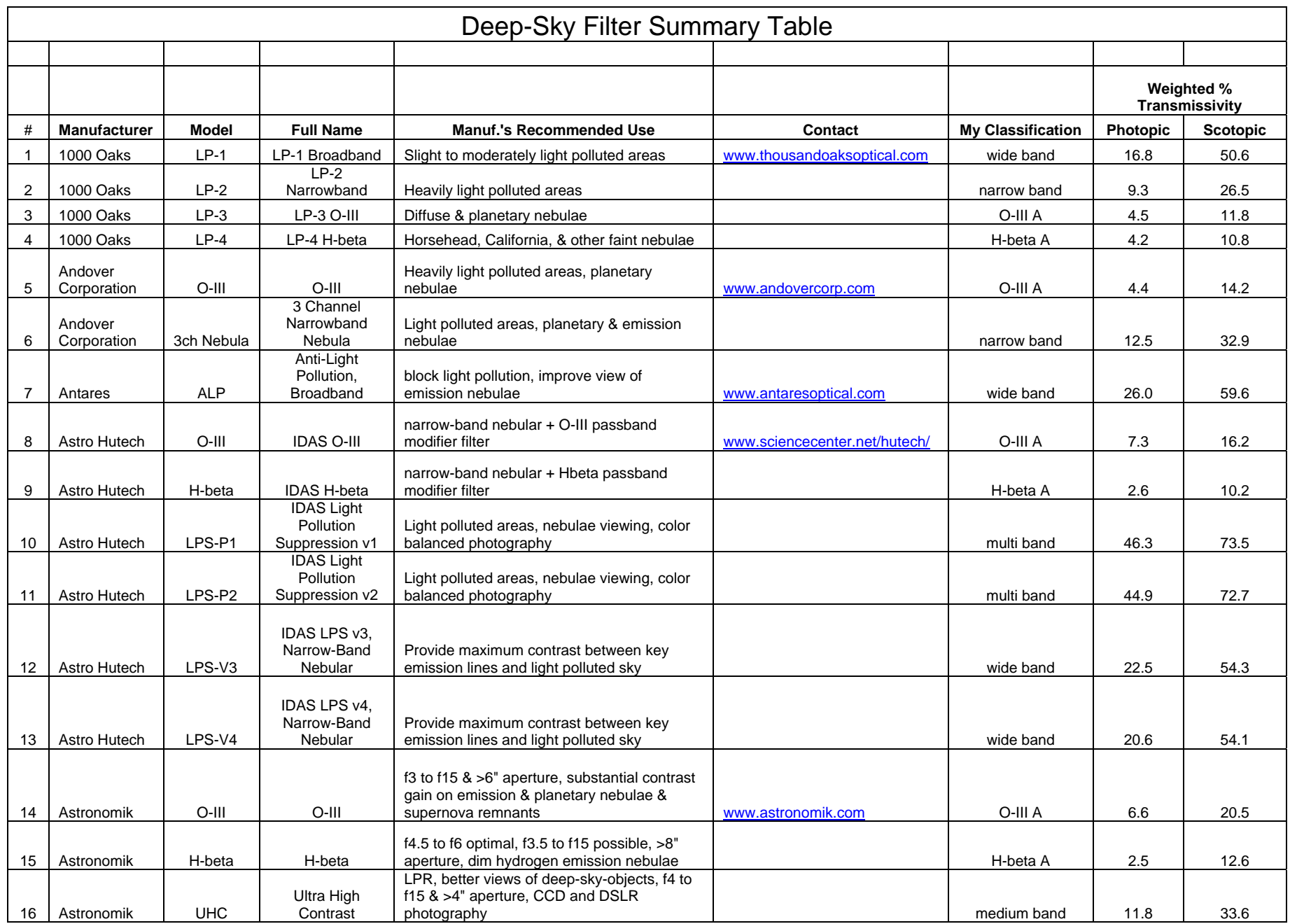

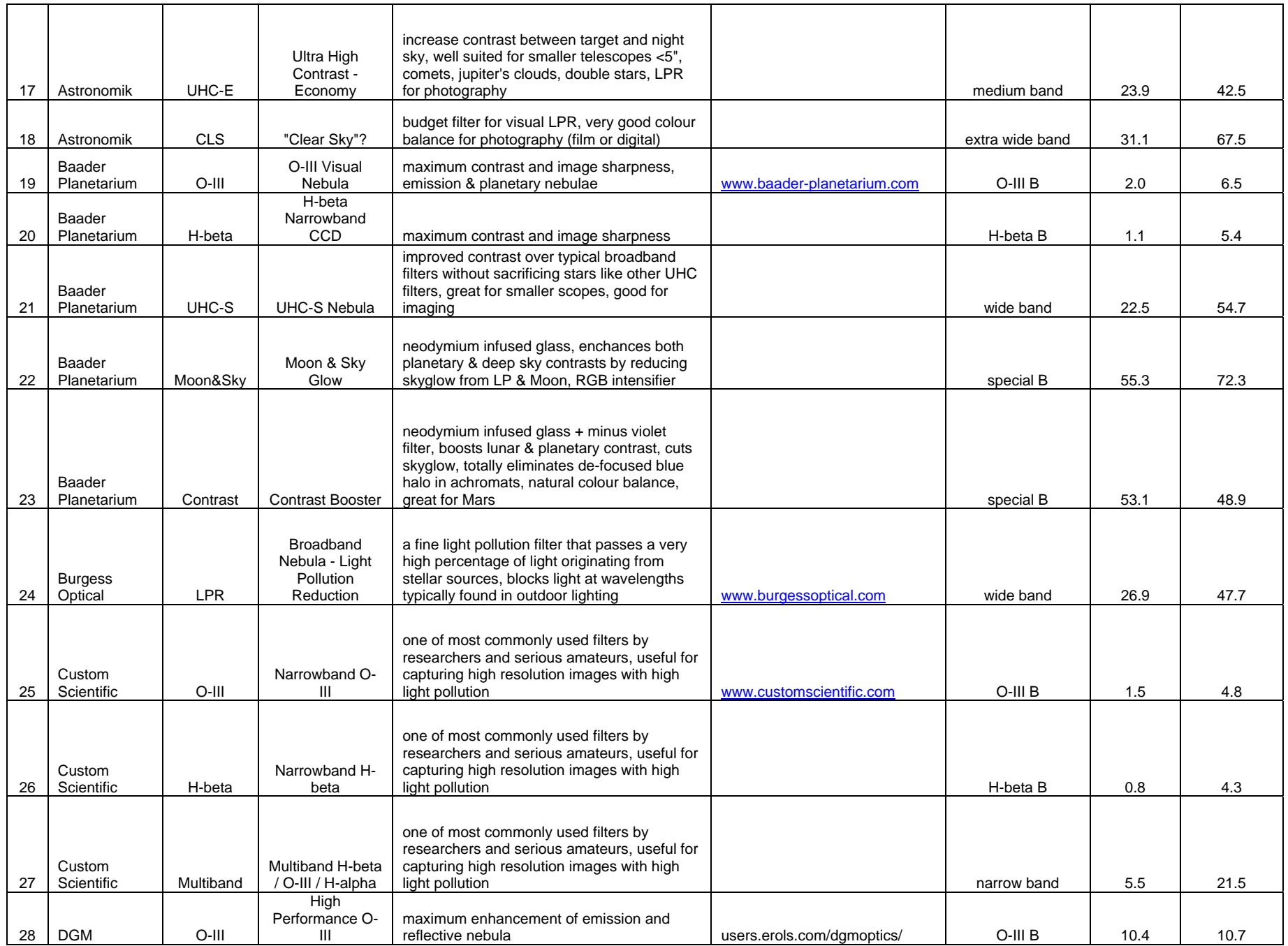

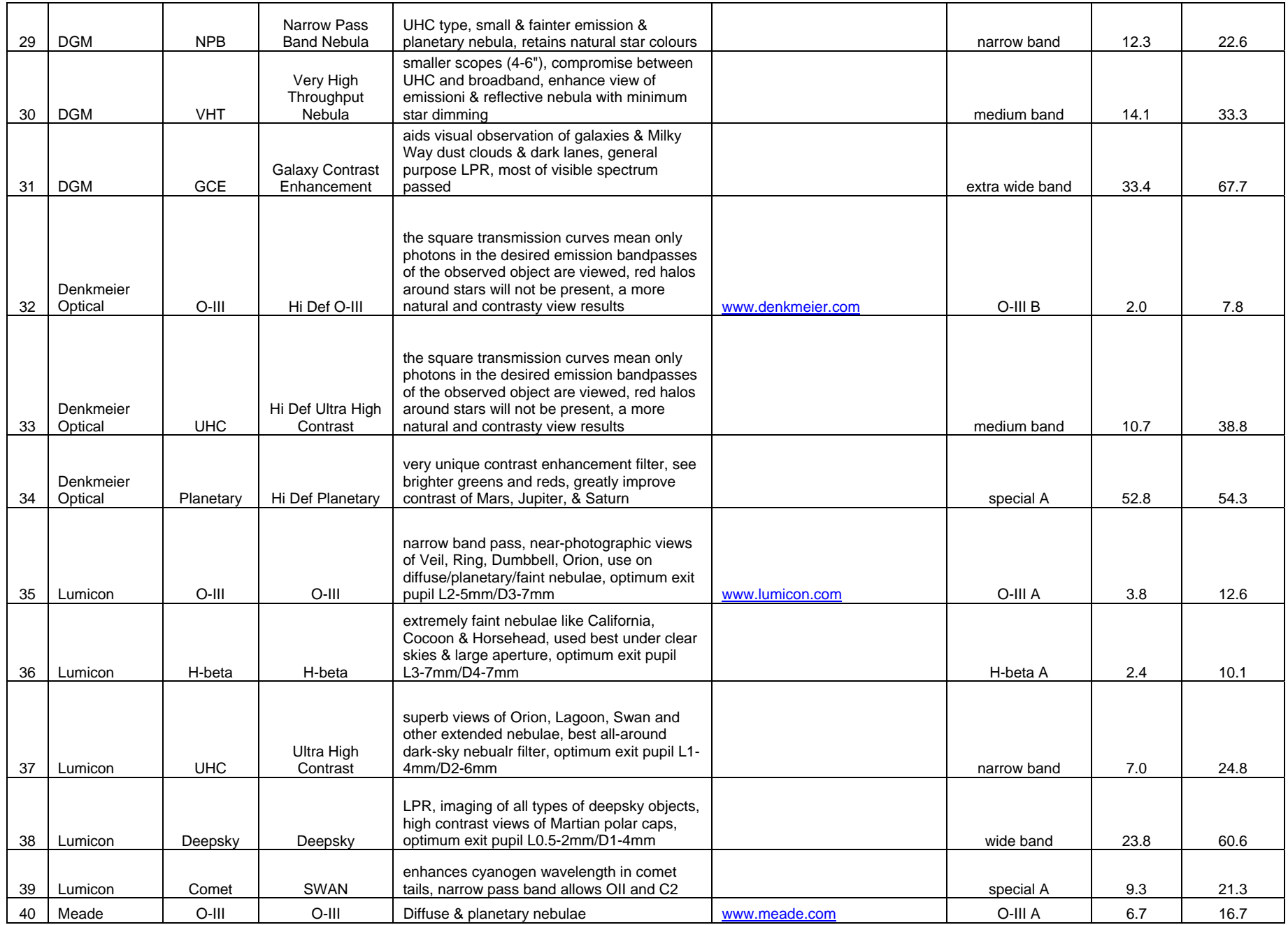

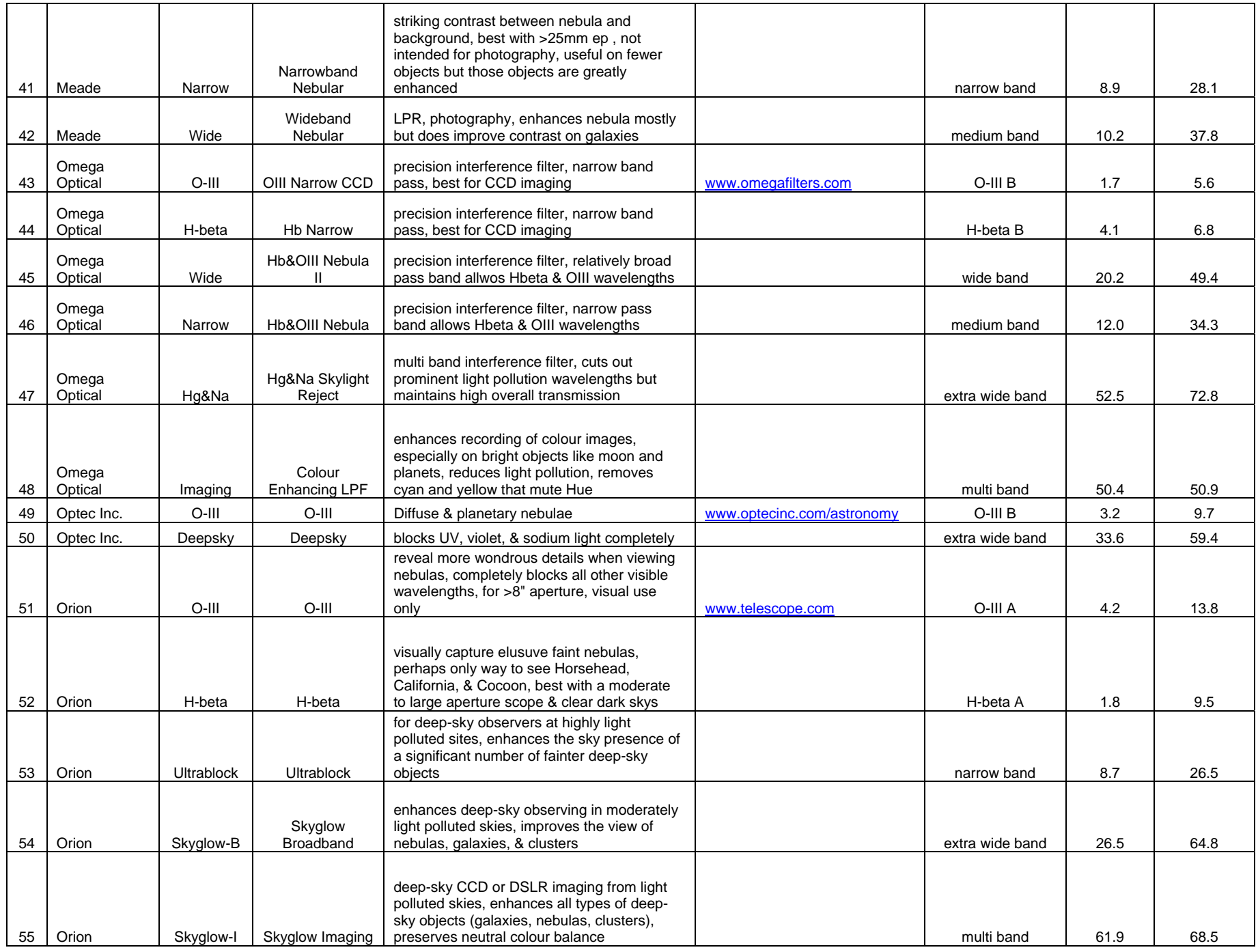

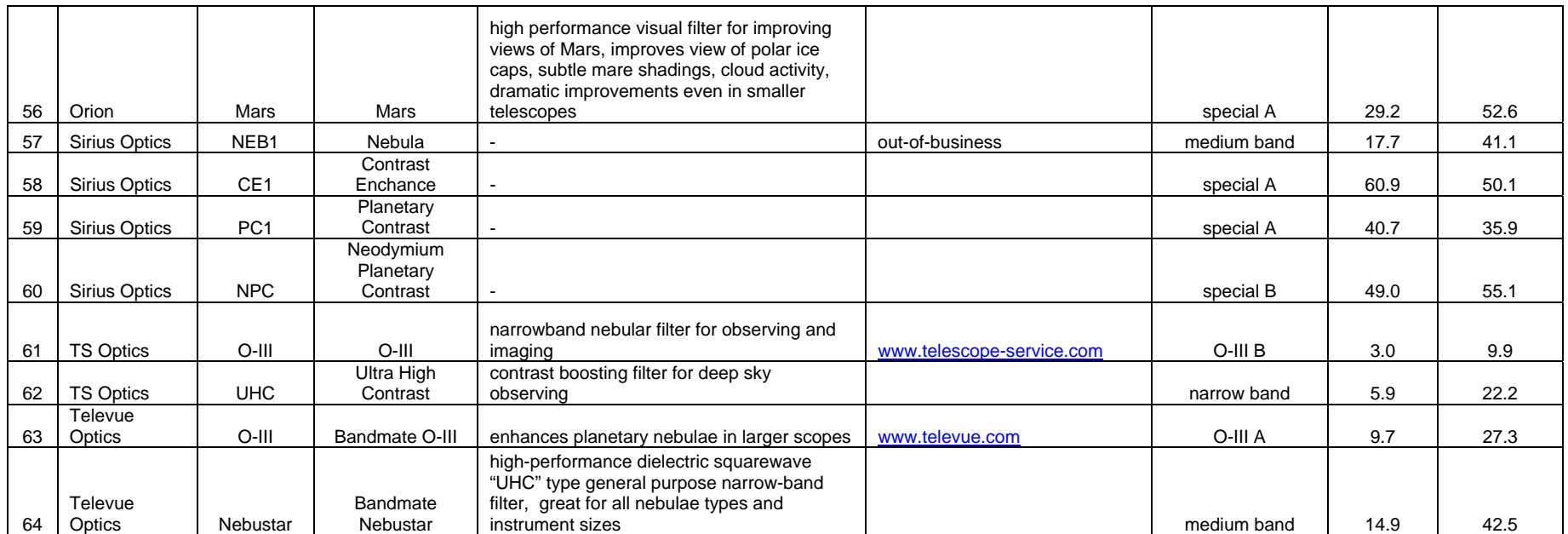

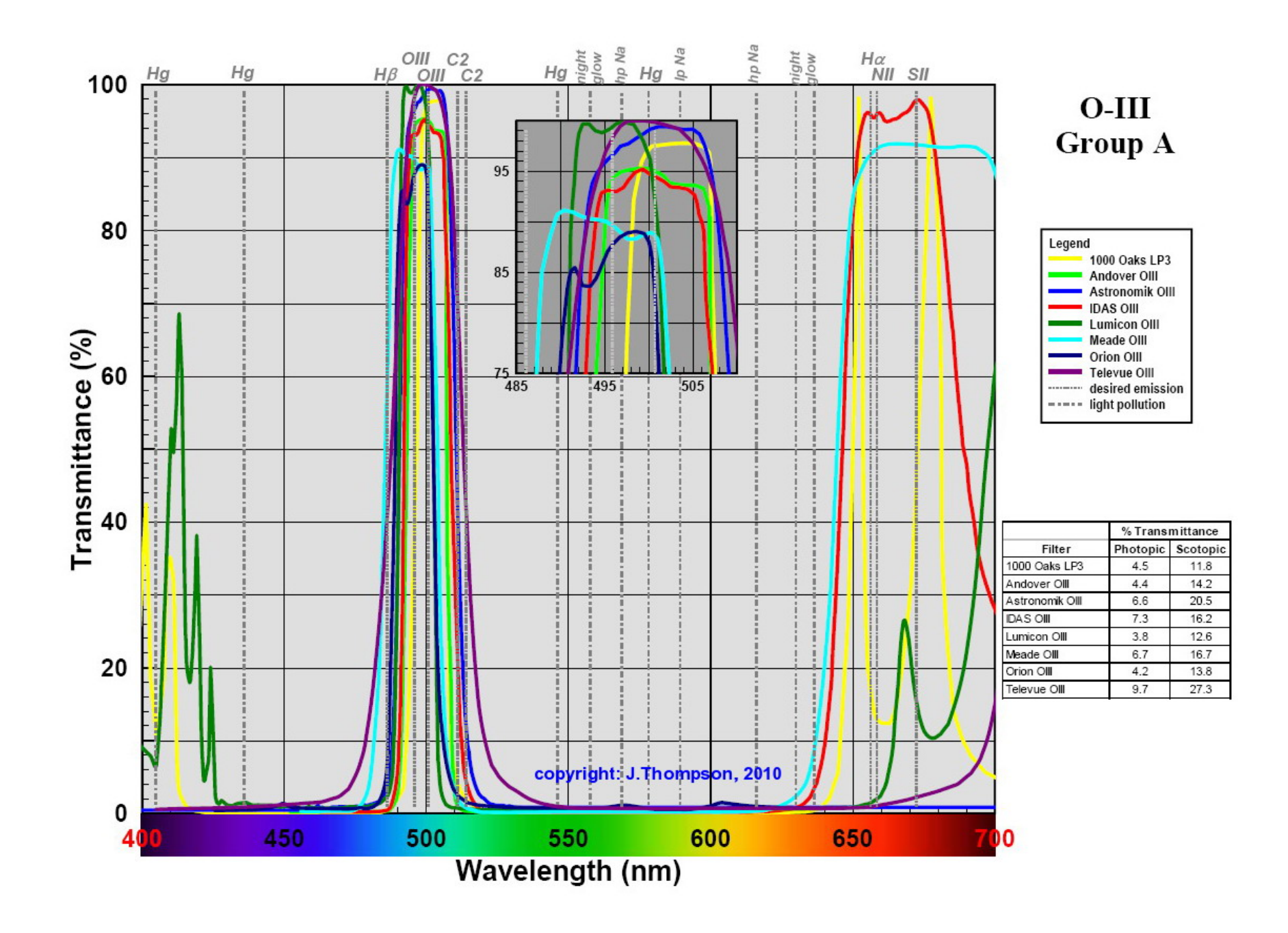

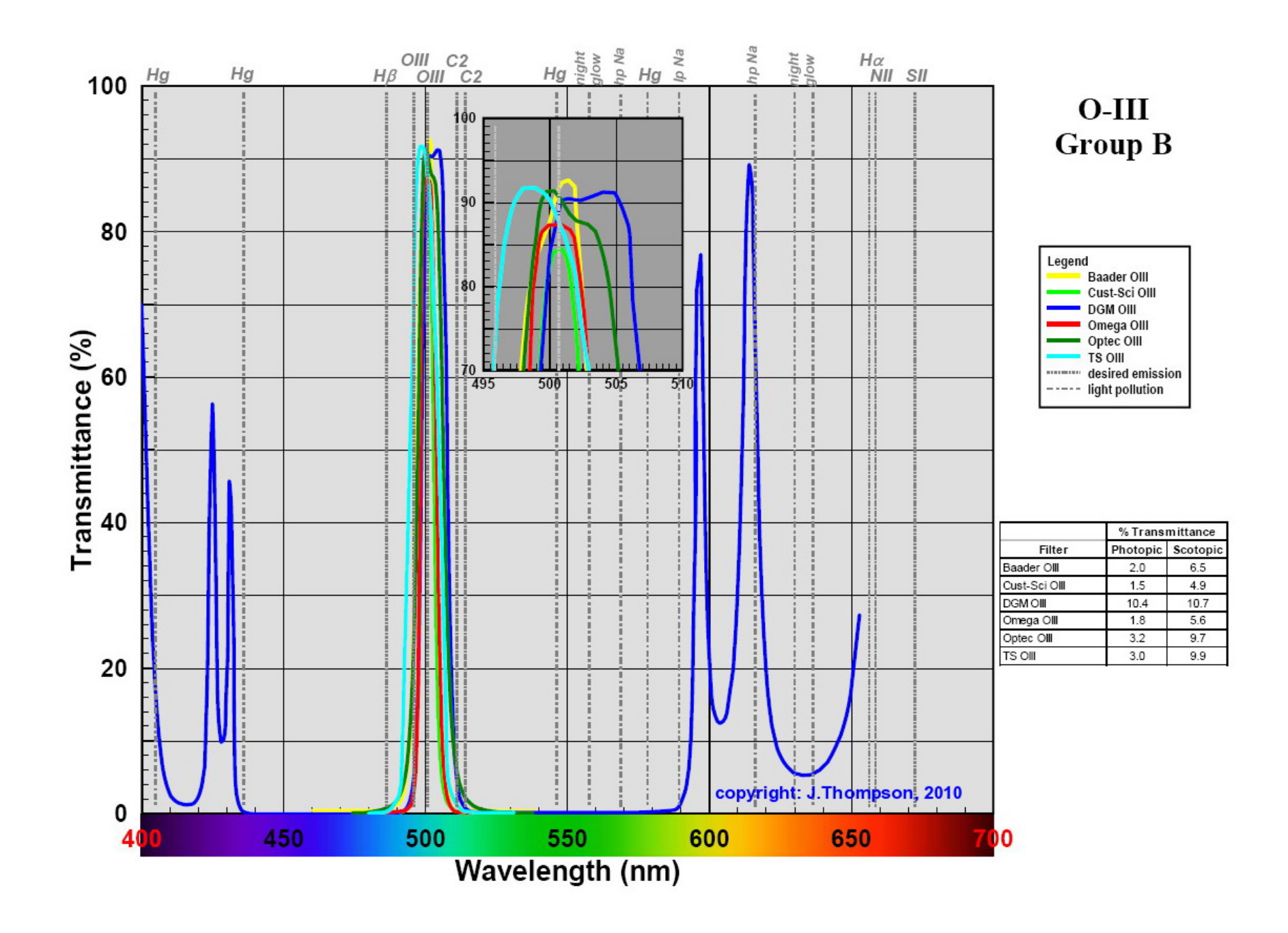

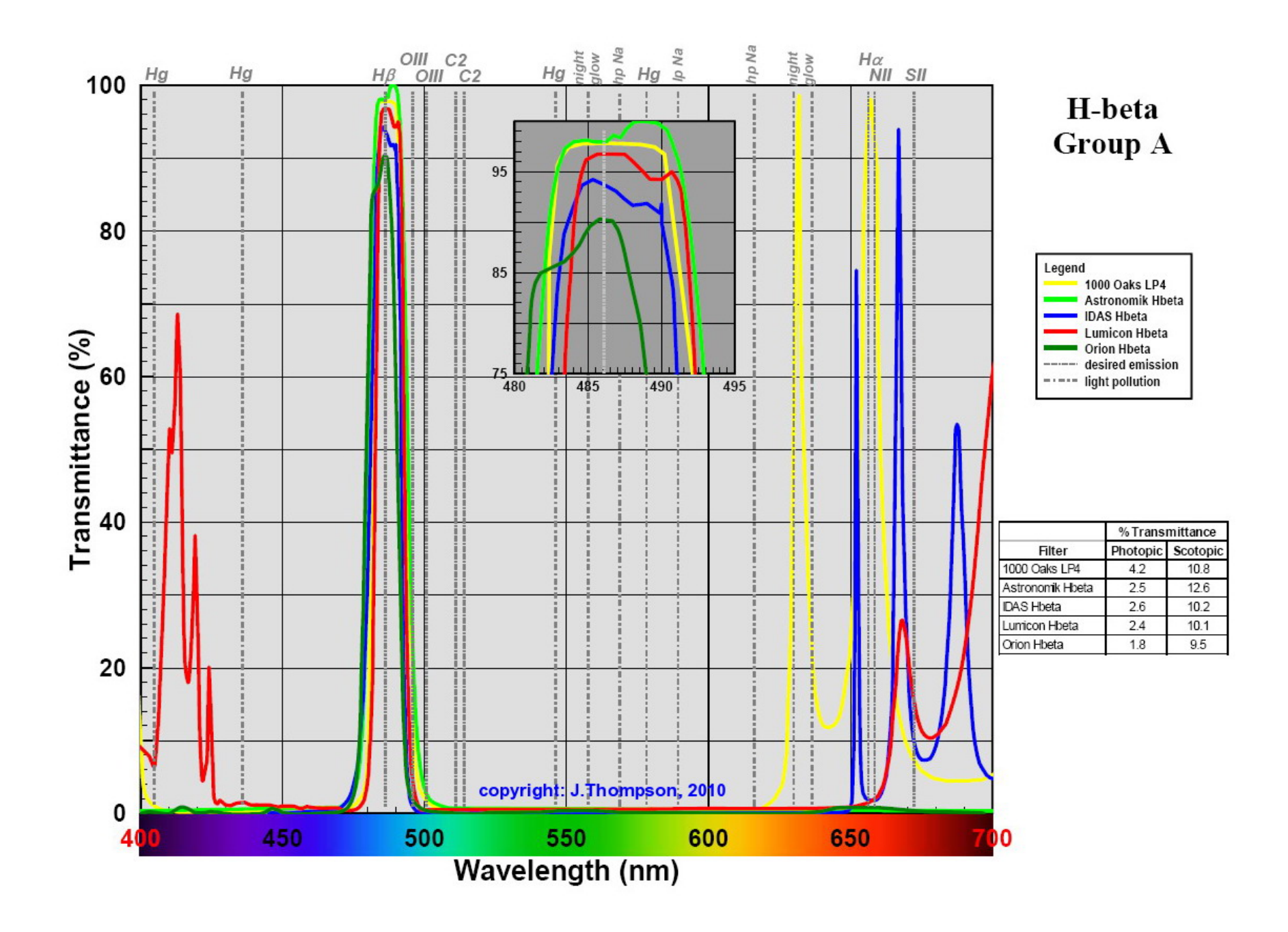

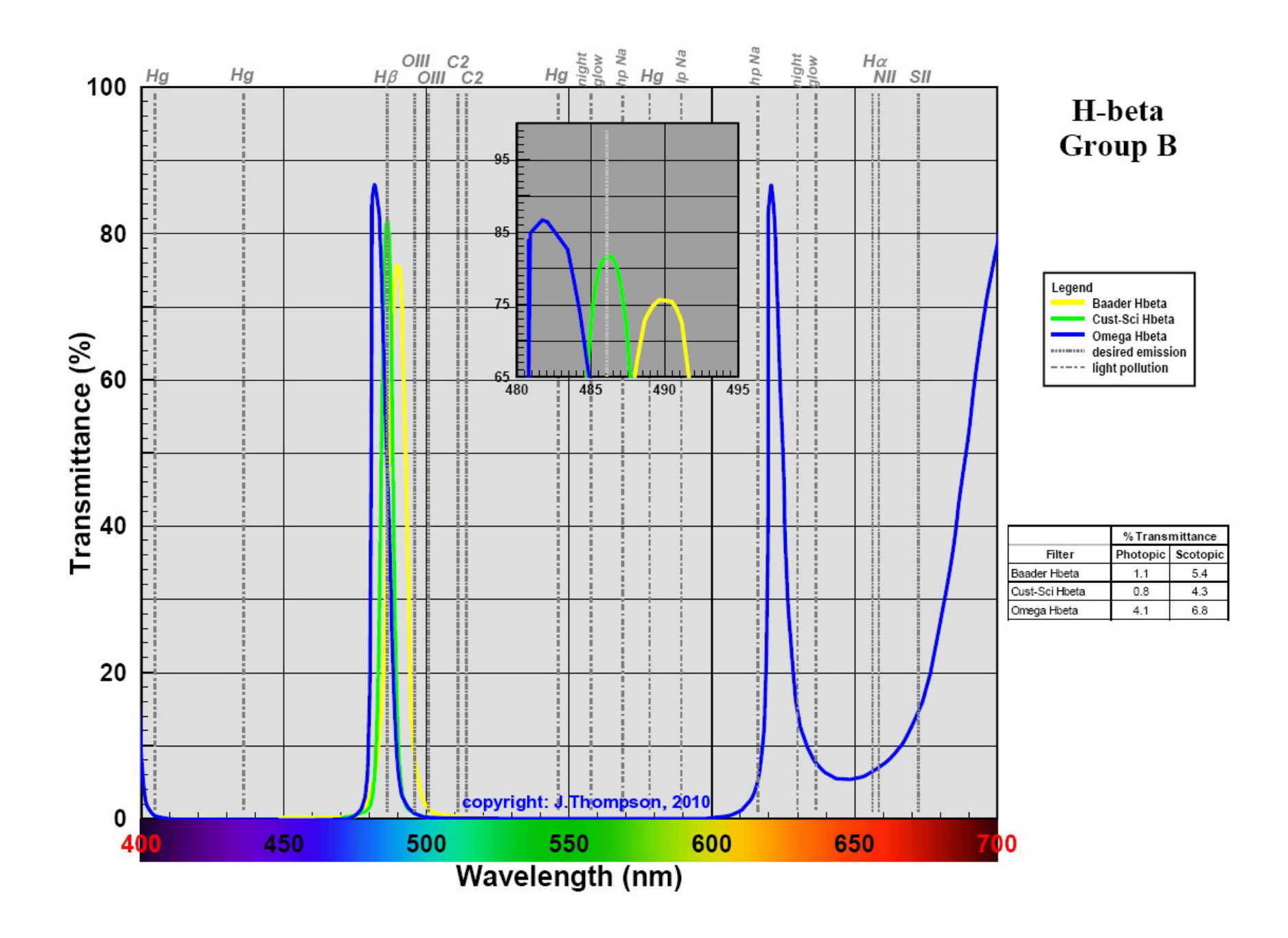

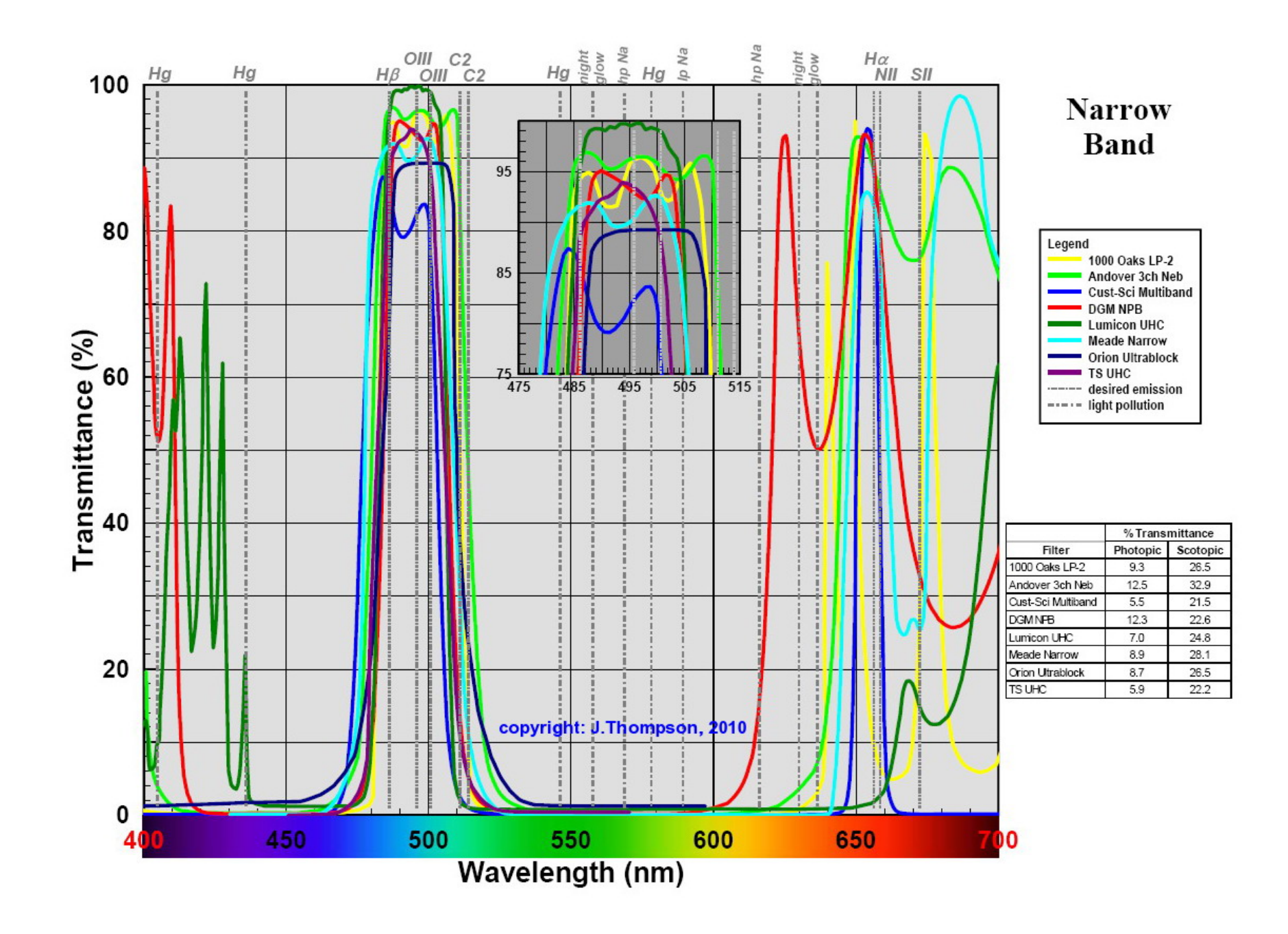

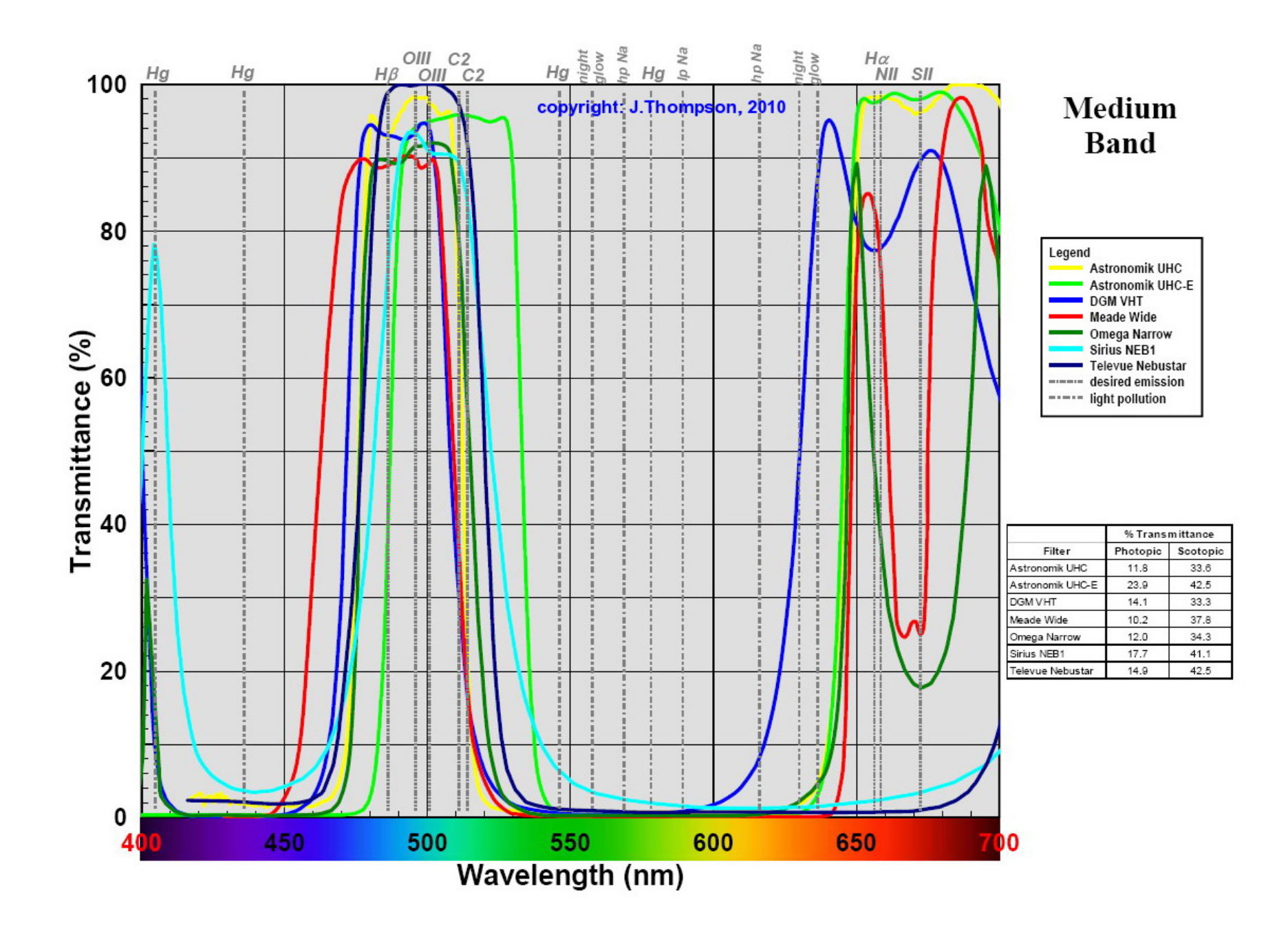

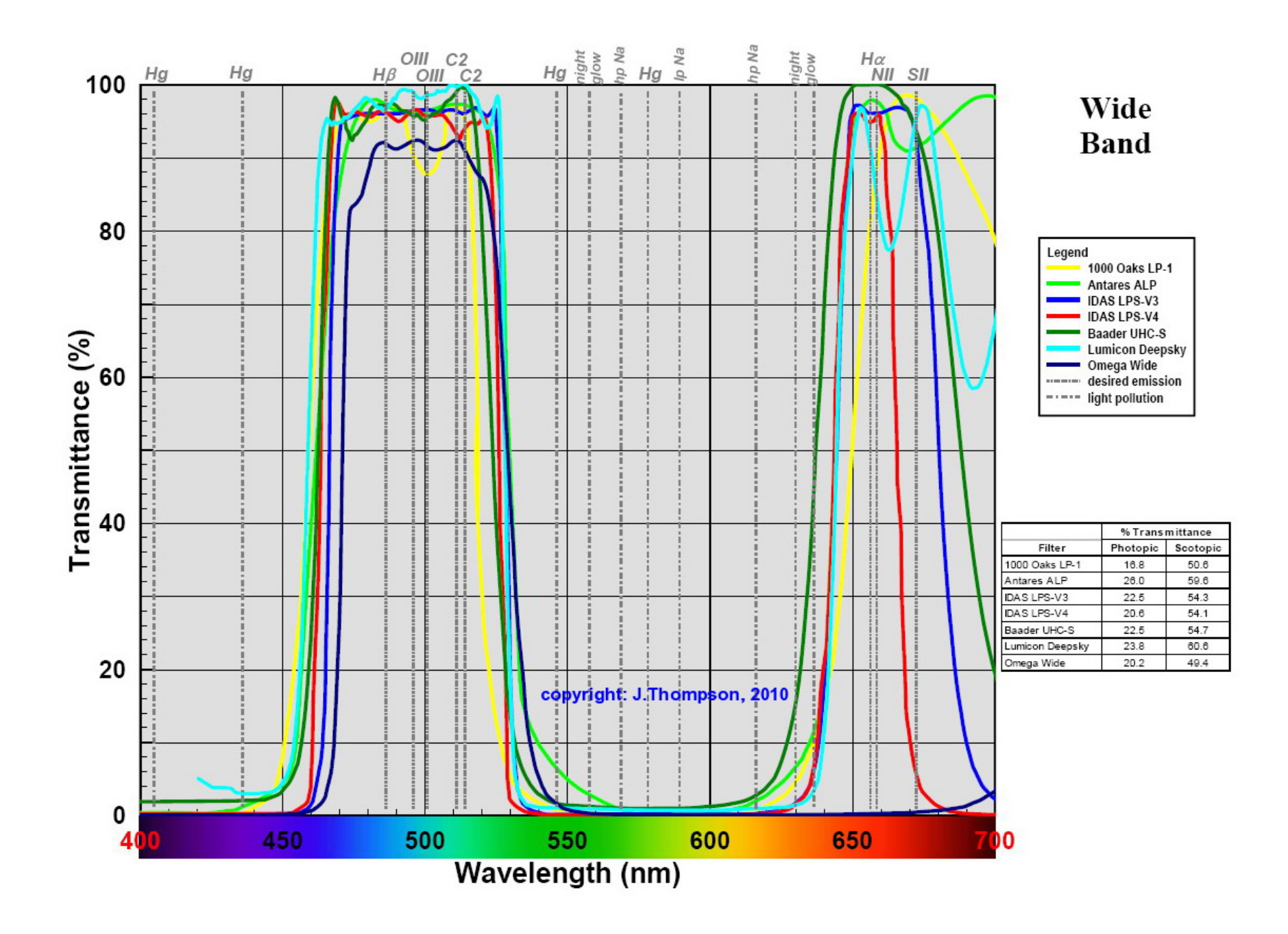

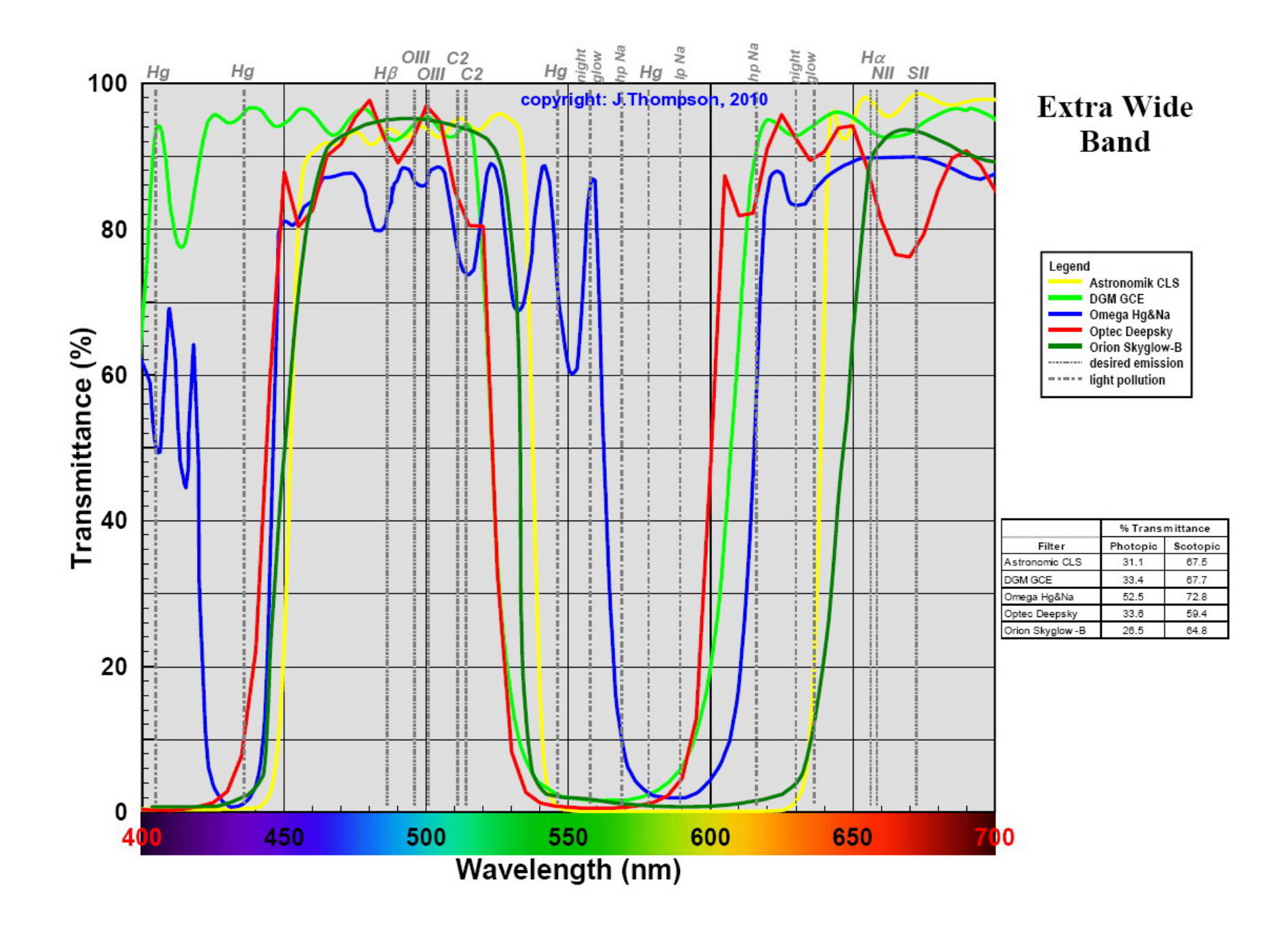

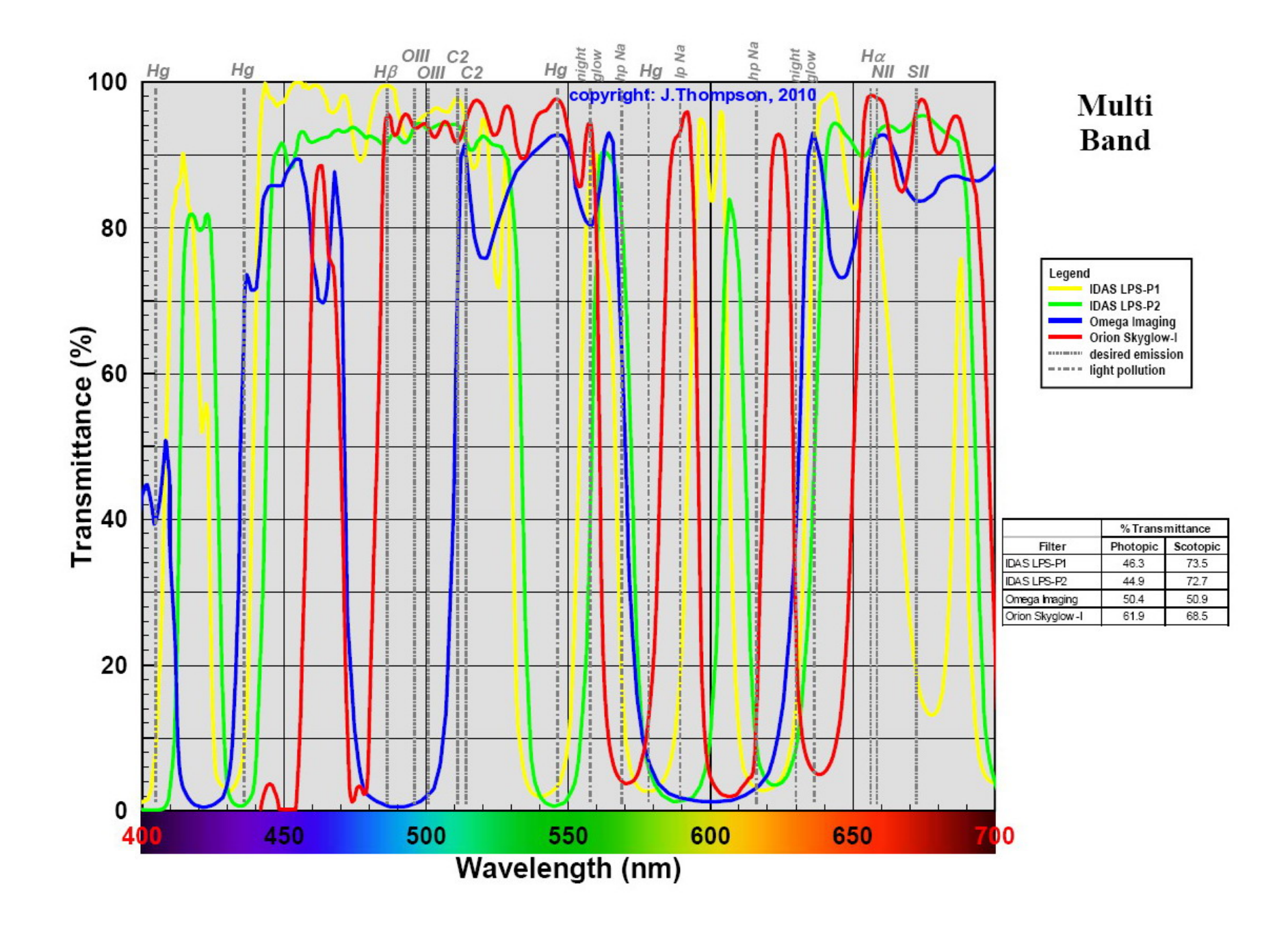

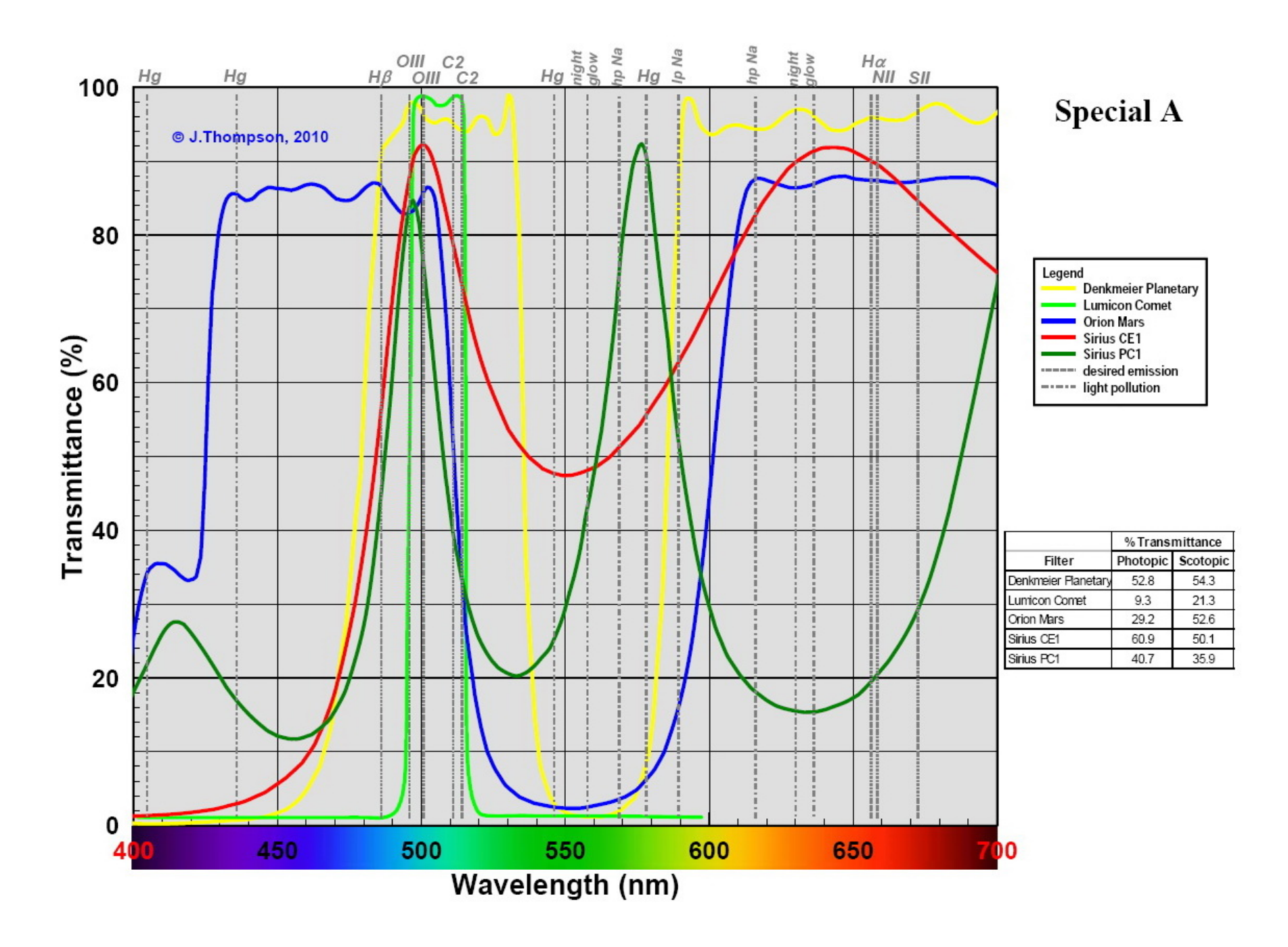

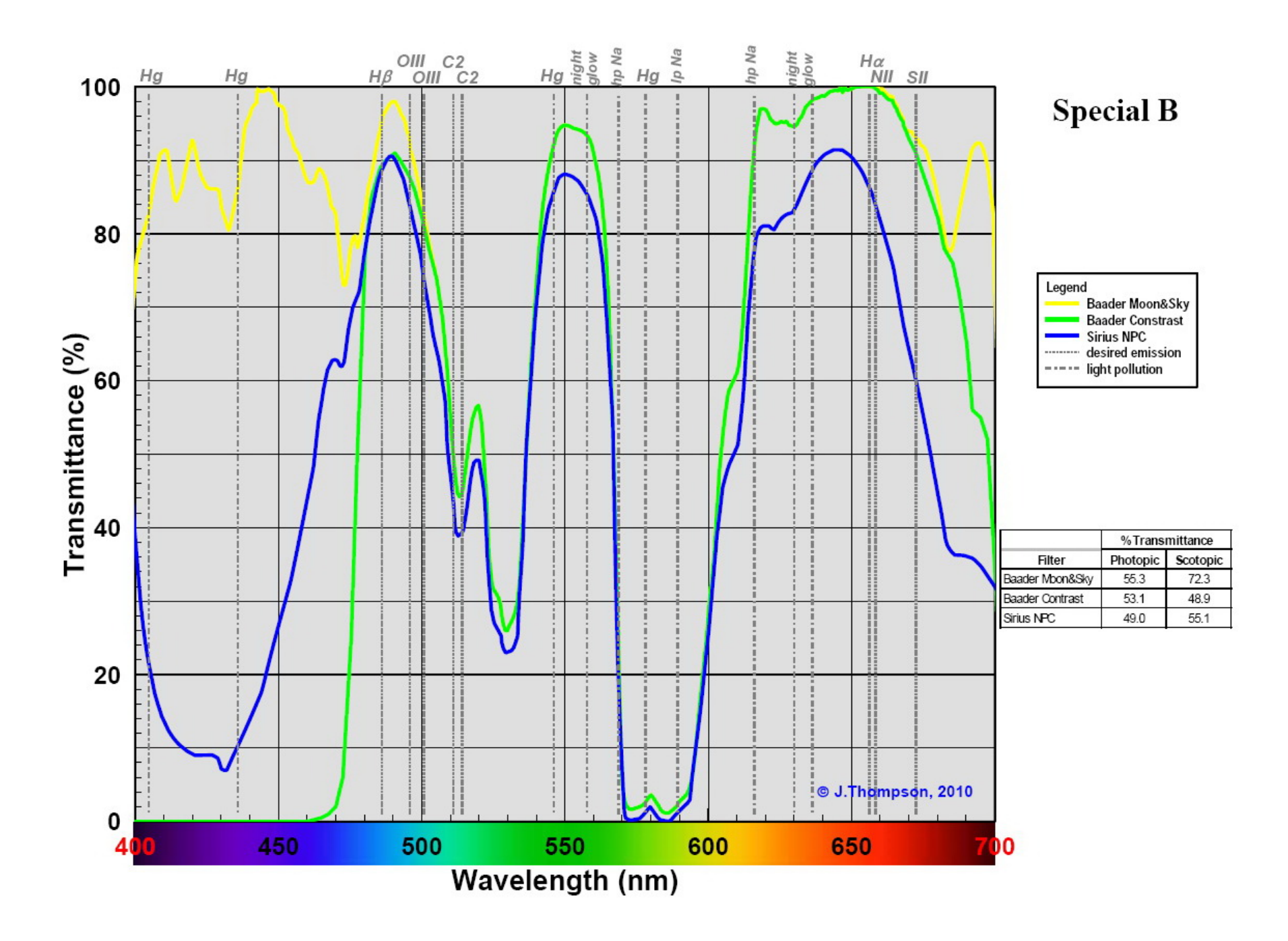